**Департамент образования администрации муниципального образования город Краснодар Муниципальное казённое учреждение муниципального образования город Краснодар «Краснодарский научно-методический центр»**

# **СБОРНИК**

**материалов муниципального очного этапа регионального конкурса профессионального мастерства работников сферы дополнительного образования «СЕРДЦЕ ОТДАЮ ДЕТЯМ»**

> **Краснодар 2024**

Печатается по решению организационного комитета муниципального этапа регионального конкурса профессионального мастерства работников сферы дополнительного образования «Сердце отдаю детям»

Составитель сборника: Герасименко И.Н., главный специалист МКУ КНМЦ

**Сборник материалов муниципального очного этапа регионального конкурса профессионального мастерства работников сферы дополнительного образования «Сердце отдаю детям»**/ сост. Герасименко И.Н. – Краснодар: МКУ КНМЦ, 2024. – 88 с., ил.

В сборнике представлены материалы муниципального очного этапа регионального конкурса профессионального мастерства работников сферы дополнительного образования «Сердце отдаю детям».

Материалы адресованы руководителям образовательных организаций, методистам, педагогам дополнительного образования, также могут быть полезны студентам, обучающимся по направлениям подготовки педагогической направленности, специалистам общеобразовательных организаций, осуществляющих деятельность в области дополнительного образования детей.

> © Коллектив авторов, 2024 © МКУ КНМЦ, 2024

### Уважаемые коллеги,

Вашему вниманию представлен сборник материалов муниципального очного этапа регионального конкурса профессионального мастерства работников сферы дополнительного образования «Сердце отдаю детям», организованного в 2024 году, участниками которого стали 24 педагога из 15 организаций дополнительного образования города Краснодара. Вышли в очный этап 14 педагогов из 12 ОДО.

В сборнике размещены материалы участников, представленные в рамках индивидуального конкурсного испытания – открытый мастер-класс «Новые формы организации обучения и воспитания детей в дополнительном образовании» и проведённые для фокус-групп в составе 3-7 педагогических работников сферы дополнительного образования в соответствии с номинациями. Данное задание понимается как форма демонстрации профессионального мастерства конкурсанта в условиях регламента конкурсного испытания (30 минут), публичности, открытого участия, демонстрации отобранных методических средств, технологий, приемов, практик, техник и т.д. на соответствие требованиям и критериям, оцениваемое жюри в режиме реального времени и присутствия.

Содержание и форма мастер-класса конкурсантом определялись самостоятельно. Допускалось использование необходимых и целесообразных аудиовизуальных, наглядных, презентационных, информационнокоммуникативных средств трансляции профессионального мастерства для достижения целей мастер-класса. Конкурсанты проводили мастер-классы по любой теме своей программы, отражая полноту, качество и совокупность выполняемых трудовых функций педагога дополнительного образования детей: преподавание, психолого-педагогическое и организационно-методическое обеспечение дополнительной общеобразовательной программы.

В этом сборнике размещены эффективные практики, применяемые в образовательной деятельности педагогов художественной, технической, социально-гуманитарной, физкультурно-спортивной, естественнонаучной направленностей. Продемонстрированное разнообразие используемых технологий, средств, методов, приёмов, применяемых в учебно-воспитательном процессе, может стать положительным примером в повышении мотивации педагогических работников организаций дополнительного образования к участию в конкурсном движении.

Выражаем надежду, что материалы, вошедшие в сборник, будут Вам полезны!

> И.Н. Герасименко, главный специалист МКУ КНМЦ

## **СОДЕРЖАНИЕ**

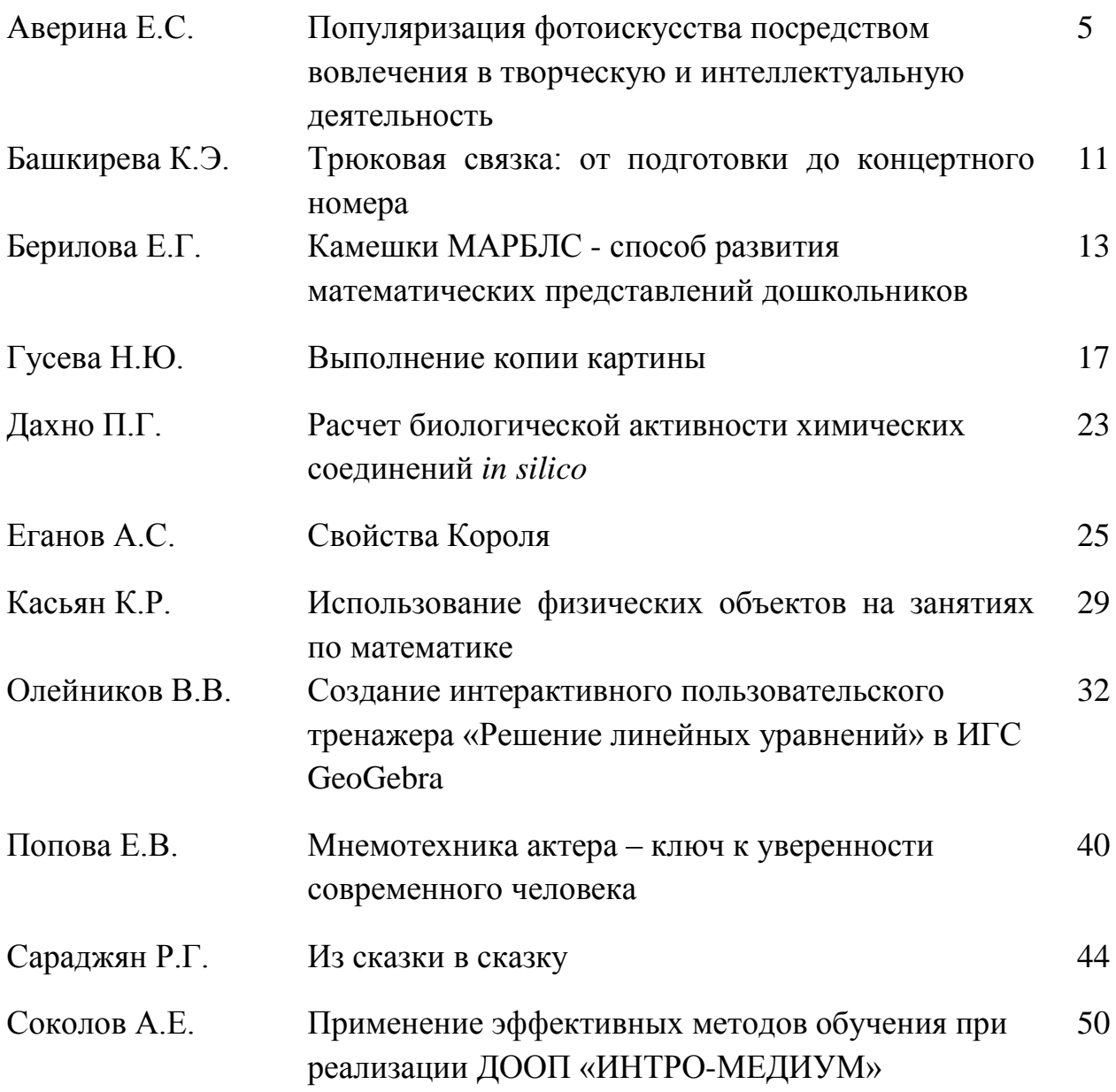

## **ПОПУЛЯРИЗАЦИЯ ФОТОИСКУССТВА ПОСРЕДСТВОМ ВОВЛЕЧЕНИЯ В ТВОРЧЕСКУЮ И ИНТЕЛЛЕКТУАЛЬНУЮ ДЕЯТЕЛЬНОСТЬ**

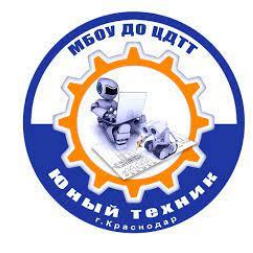

**Аверина Елена Сергеевна**, методист, педагог дополнительного образования МБОУ ДО ЦДТТ «Юный техник»

**Цель:** Создание «Карты проекта», в которой ребёнок посредством фотографирования скульптурных композиций и памятников города Краснодара отразит свой мир исторических знаний о малой Родине.

### **Задачи:**

- 1. Изучить основы работы с 3д-ручкой и фотоаппаратом.
- 2. Создать копию скульптурной композиции посредством использования 3дручки.
- 3. Изучить историю появления скульптурных композиций и их особенности посредством беседы с модератором мастер-класса.
- 4. Создать фото прототипов скульптурных композиций.
- 5. Интегрировать созданное фото в карту проекта.
- 6. Воспитание чувства патриотизма.
- 7. Воспитание любви к малой Родине, путём изучения скульптурных композиций и памятников.

В своём исследовании мы столкнулись с **недостаточной информированностью детей и подростков о памятных местах города Краснодара,** что является проблемой и ведёт к поиску её решения. Была выдвинута гипотеза, согласно которой, дети посещая памятные места и фотографируя их, смогут расширить свои знания о достопримечательностях малой Родины. В работе над проектом приняли участие, как обучающиеся объединения «Мир в объективе» МБОУ ДО ЦДТТ «Юный техник», так добровольцы (волонтёры), которые помогали с доставкой к памятным местам и обратно, а также педагоги, которые работали над созданием настольной игры для участников.

Но, так как риски, связанные с погодными условиями, не всегда позволяли выезжать к памятным местам, был найден способ осуществления ознакомления с памятниками и скульптурными композициями. Данный способ отражён в представленном мастер-классе.

В результате работы проекта была создана настольная игра «Город мой родной», а также проведён ряд «Блиц-турниров» с участниками различных объединений МБОУ ДО ЦДТТ «Юный техник». Ведётся работа над «Картой проекта», которая отражает изученные памятные места города Краснодара.

В результате мастер-класса участники получат первоначальные навыки работы с 3д-ручкой и фотоаппаратом; узнают о памятных местах города Краснодара; освоят навыки работы в текстовом редакторе Microsoft Word.

### **План мастер-класса:**

- 1. Нанесение на эскиз скульптурной композиции малярного скотча.
- 2. Ознакомление с техникой безопасности.
- 3. Подключение 3д-ручки и работа над прототипом.
- 4. Установка фона для фотографирования.
- 5. Подготовка оборудования для фотографирования.
- 6. Фотографирование прототипов скульптурных композиций.
- 7. Создание «Карты проекта» (Интегрирование фотографий в «Карту проекта»).
- 8. Ответы на вопросы о скульптурных композициях и мастер-классе.
- 9. Рефлексия.

10. Подведение итогов.

### **Ход мастер-класса:**

Слово модератора:

**-** Добрый день уважаемые участники сегодняшнего мастер-класса. Мы встретились для того, чтобы получить новые знания, умения и навыки. Но, в начале я попрошу вас ответить на несколько вопросов:

1. Какие памятники и скульптурные композиции нашего города вы знаете?

2. Как часто вы бываете в местах расположения достопримечательностей?

3. Откуда вы узнаёте о местах расположения достопримечательностей и их истории? (*Ответы на вопросы*)

- Спасибо за ответы. Опрос показал, что не все знают о достопримечательностях нашего города. Переходим к практической части.

- Прошу участников фокус-группы занять места за столом. Вы видите перед собой эскизы, малярный скотч и ножницы (рис. 1). Вы должны нанести скотч на эскиз так, чтобы картинка была полностью покрыта скотчем. Это необходимо для того, чтобы полученную работу можно было отсоединить от бумаги.

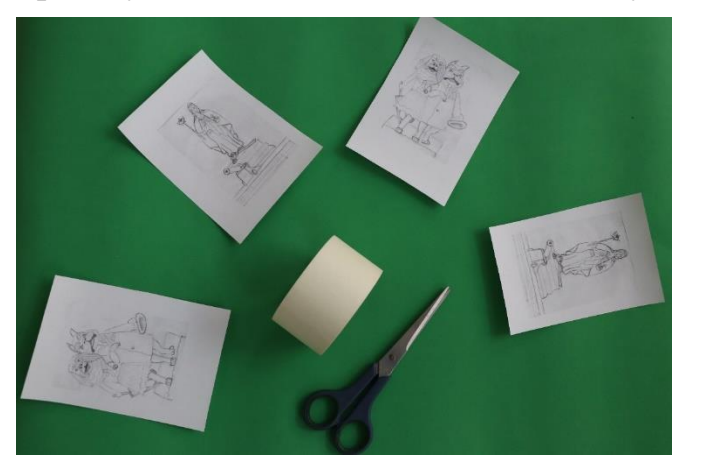

**Рис.1** 

- Ознакомьтесь с правилами по технике безопасности! *Участники знакомятся с карточками* (рис. 2).

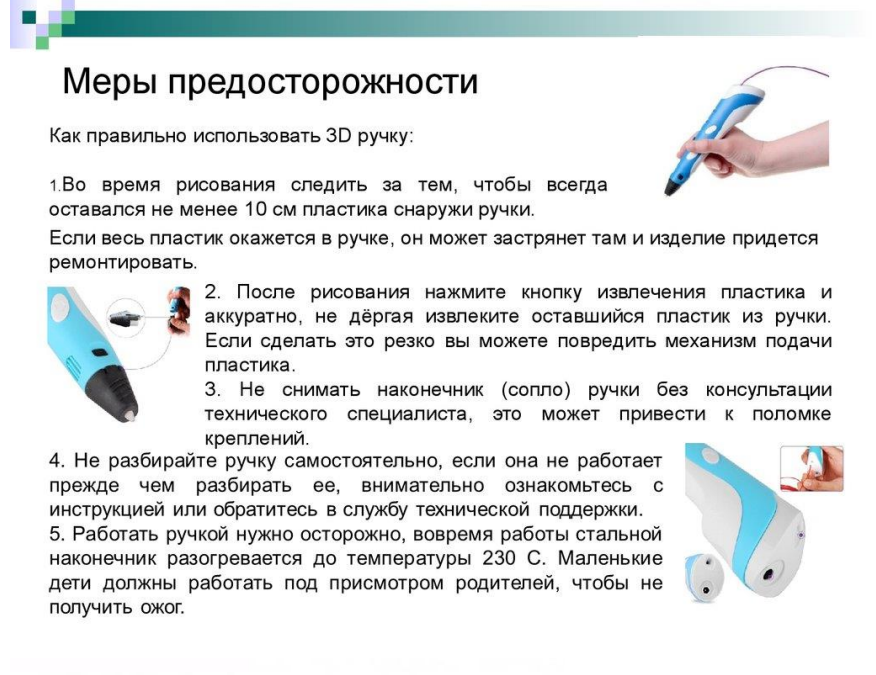

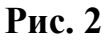

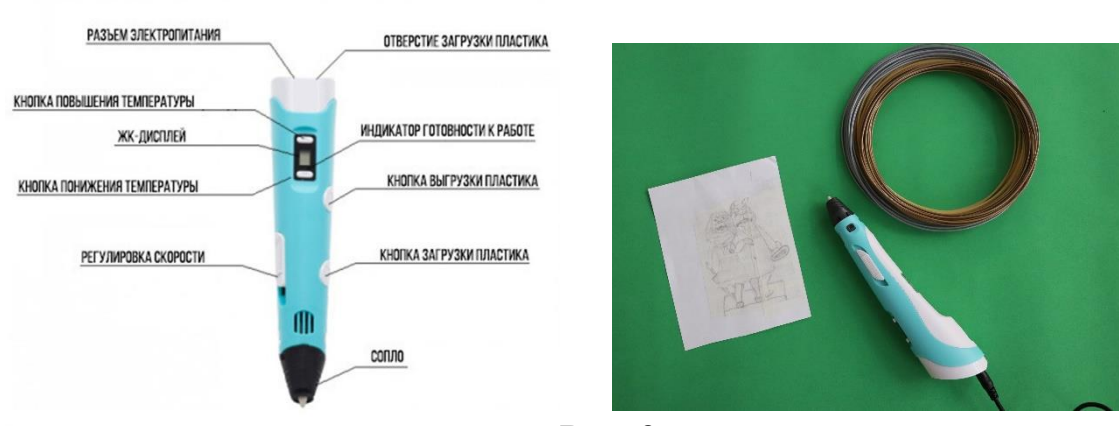

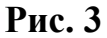

- Перед вами лежат 3д-ручки (рис. 3). Возьмите их и подключите к сетевым фильтрам используя адаптер. Помните, что работаете сейчас с электроприбором. Будьте осторожны! Включите ручку нажатием на нижнюю боковую клавишу. Далее, установите требуемую температуру нагрева кнопками «плюс»-«минус». Она зависит от типа используемого пластика. Мы работаем с PLA. Его температура плавления от 160 до 200 градусов. (Для ABS – от 200 до 240 градусов Цельсия). Нажмите кнопку подачи температуры (кнопку «вперёд»). Начинается нагревание хот-энда ручки. На дисплее будет указана температура и загорается зелёная кнопка. Можно вставлять нить пластика. Желательно кончик нити подрезать, чтобы он был ровным, а так же немного выпрямить нить, чтобы она легче вставлялась в ручку. Вставить нить в отверстие, нажать кнопку «вперёд» для подачи пластика, и придерживать нить, пока из сопла не начнёт выходить пластик.

Теперь можно приступать к рисованию. (Сопло ручки очень горячее, как и выходящий из отверстия пластик!)

## *Участники рисуют 3д-ручкой.*

- Итак, работы готовы! Мы переходим к следующему этапу.

Вы видите перед собой фотоаппарат (рис. 4). Ознакомимся с особенностями работы с данным устройством.

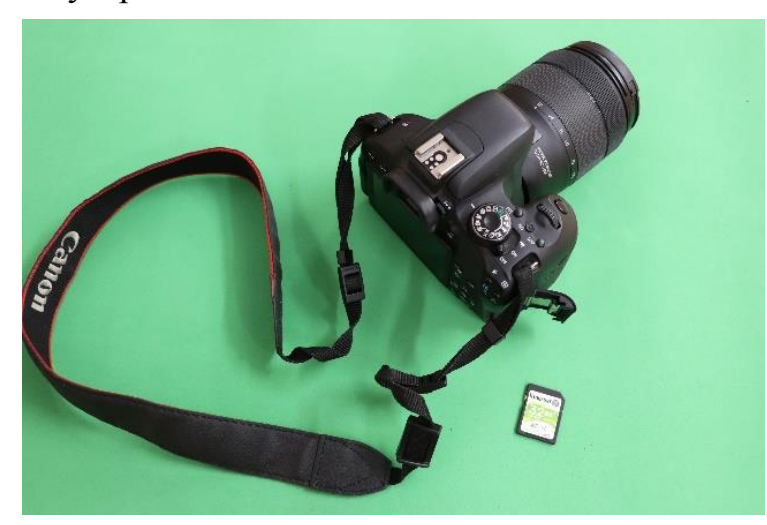

 **Рис.4**

1. Вынимая фотоаппарат из чехла или сумки, нужно брать его так, чтобы не касаться пальцами поверхностей линз объектива и смотровых стекол видоискателя.

2. Вставлять карту памяти следует с особой аккуратностью и правильной стороной.

3. Включив фотоаппарат, проверяем заряд батареи, установленный режим и настраиваем необходимые элементы экспозиции.

Готовим фон для фотографирования (рис. 5).

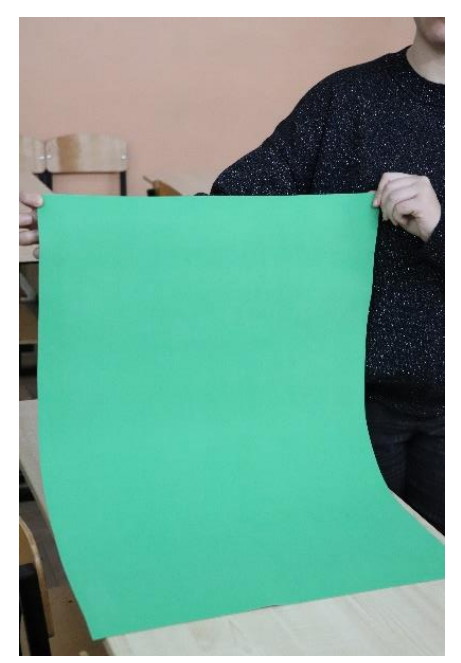

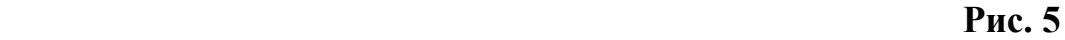

Устанавливаем прототипы скульптурных композиций и начинаем их фотографирование (рис. 6, 7). Не забудьте снять защитную крышечку!

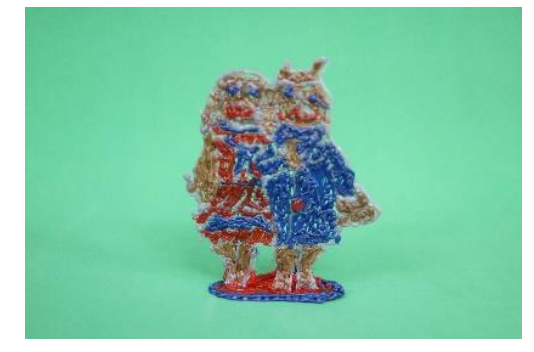

**Рис. 6 Рис. 7**

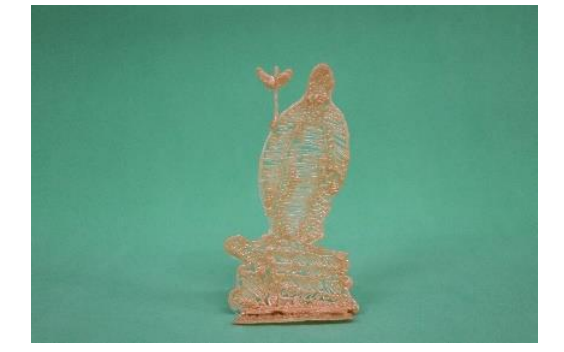

Работа завершена, и мы переходим к заключительному этапу.

Нам необходимо интегрировать фото скульптурных композиций в «Карту проекта».

1. Создаём документ Microsoft Word (рис. 8).

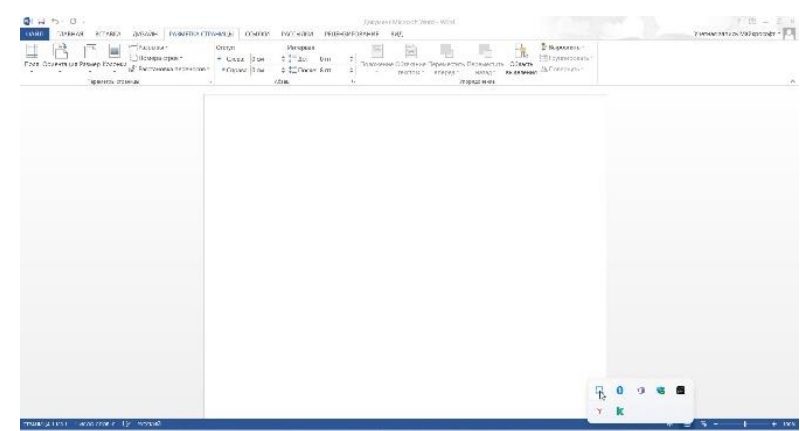

9

 **Рис. 8**

2. Выбираем в настройках «Разметка страницы», ориентация «Альбомная».

3. Входим в браузер Яндекс и пишем в строке поиска «Карта города Краснодара», заходим в раздел «Картинки» (рис. 9), выбираем понравившуюся карту в формате JPG и правой кнопкой мыши выбираем «Сохранить изображение как». Находим на «Рабочем столе» сохранённый файл, входим в него и правой кнопкой мыши выбираем «Копировать изображение».

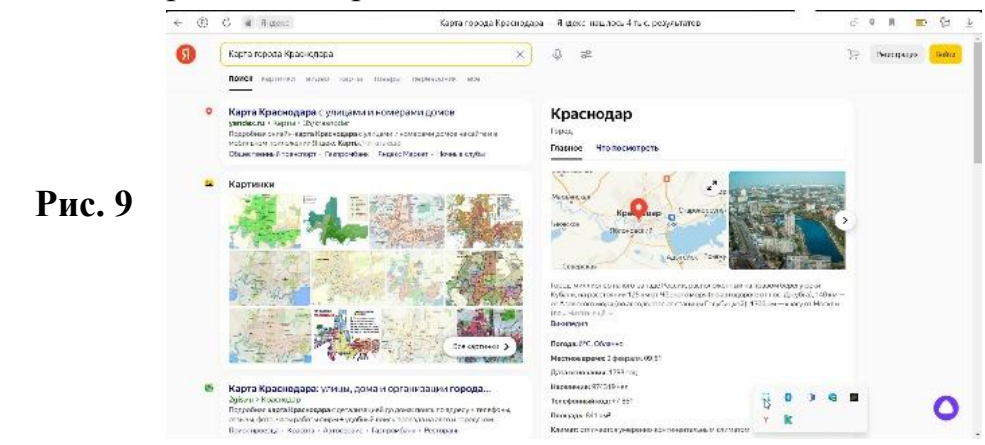

4. Возвращаемся в текстовый документ Microsoft Word. Правой кнопкой выбираем значок «Сохранить исходное форматирование». Вставляем и редактируем границы карты (выбираем «Разметка страницы», «Поля», «Настраиваемые поля», выбираем равные значения сторон (1-1-1-1). (Рис. 10).

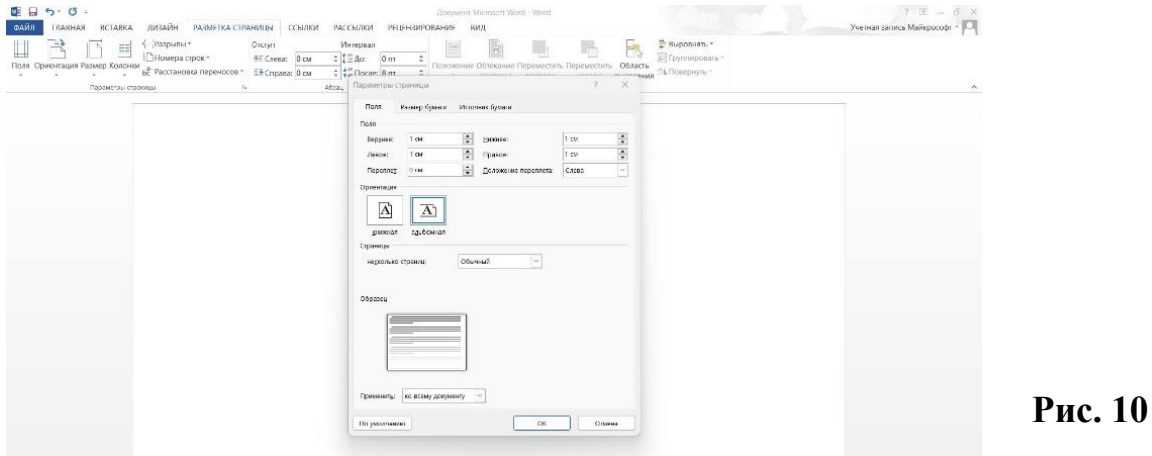

5. При помощи картридера переносим фото с карты памяти на рабочий стол компьютера или ноутбука (рис. 11).

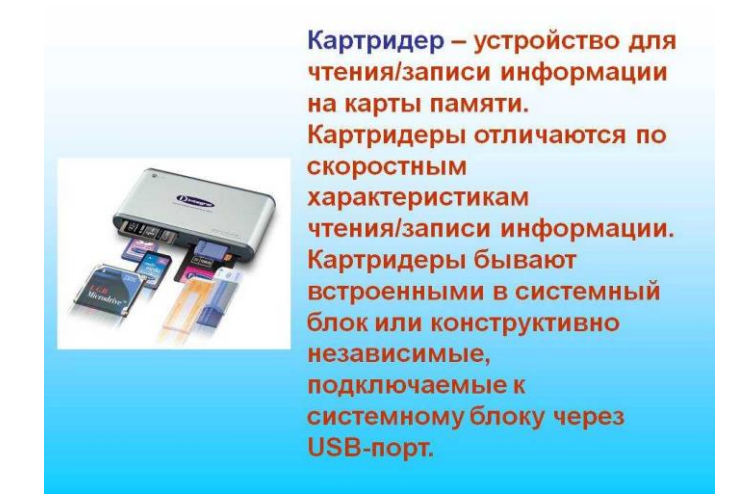

**Рис. 11**

6. Копируем фото (одно за другим) и интегрируем в созданную нами карту способом, представленным выше.

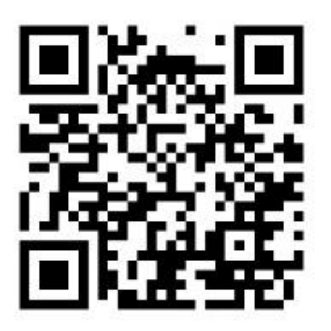

7. Итак, «Карта проекта» создана!

- Мы проделали немалый путь, но это только начало большого и нужного дела. «Карта проекта», созданная нами сегодня должна пополнятся в будущем! Таким образом, мы начали работу над тиражированием и масштабированием данного проекта.

Ответьте на несколько вопросов, пожалуйста:

- 1. Чем вам запомнился сегодняшний мастер-класс?
- 2. Какие навыки и умения вы получили в работе мастер-класса?
- 3. Что нового вы узнали о предложенных вам скульптурных композициях?
- 4. Будете ли вы применять данную методику в своей практической деятельности?

- Спасибо за участие в мастер-классе. Мы создали «Карту проекта» и готовы продолжать дальнейшую работу. До новых встреч!

## **ТРЮКОВАЯ СВЯЗКА: ОТ ПОДГОТОВКИ ДО КОНЦЕРТНОГО НОМЕРА**

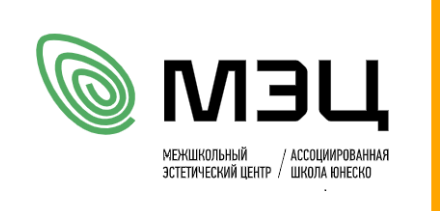

**Башкирева Крестина Эдуардовна**, педагог дополнительного образования МАОУ ДО МЭЦ

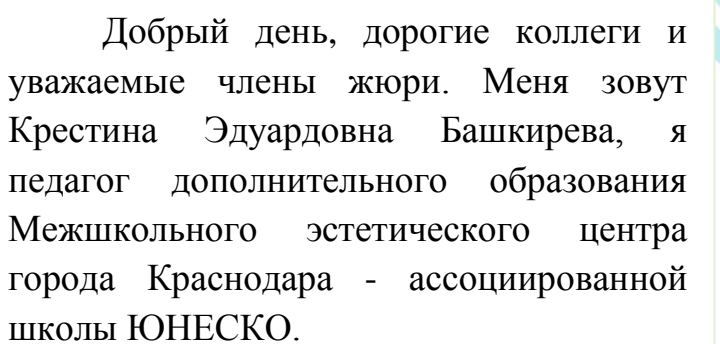

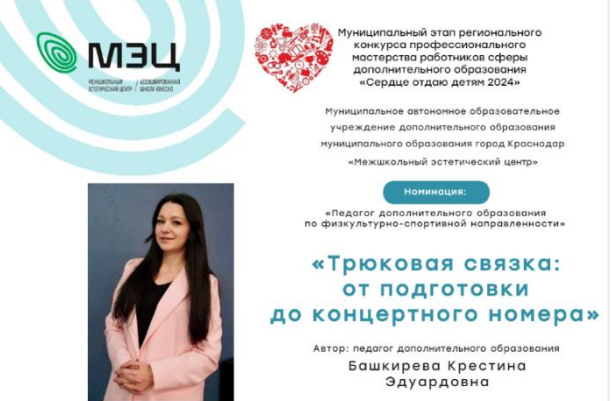

Я преподаю в студии эстетического движения и реализую программу физкультурно-спортивной направленности «Студия «Кристалл».

Что же такое эстетическое движение?

Слово эстетизм в переводе с греческого языка - чувственное восприятие. И соответственно – движение - это изменение положения в пространстве.

А согласно Концепции развития образования, а также национальных целей развития Российской федерации, мы должны содействовать эстетическому развитию личности, возможности для самореализации и развития талантов!

Моя программа базируется на основах Циркового искусства, поэтому движение - это основа всего нашего обучения!

Движение - жизнь! Движение - здоровая нация! Здоровая нация - крепкое государство! И прежде чем начать свой мастер класс, хочется подарить вам небольшой комплемент-сюрприз.

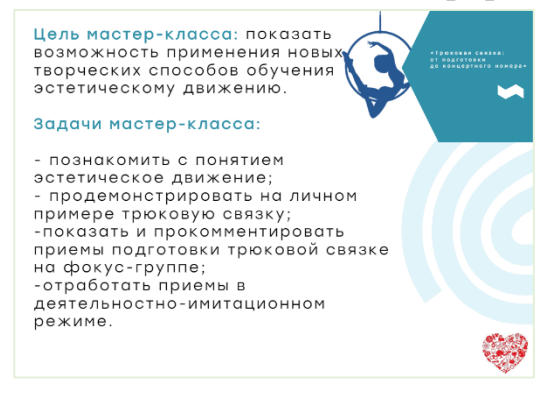

Тема нашего мастер-класса: «Трюковая связка: от подготовки до концертного номера».

Цель мастер-класса: показать возможность применения новых творческих способов обучения эстетическому движению.

Итак, начинаем! Я хочу пригласить на нашу площадку фокус-группу (*приглашение знакомство*). Сегодня мы с вами по шагам

разберем моменты к выходу в итоговой части трюковой связки.

В своей педагогической деятельности я использую новую форму коммуникации с детьми и родителями, которая помогает вывести учебный процесс за рамки тренировочного зала. Базовую часть разогрева, растяжки и гибкости, я перевела в электронный вид, создав чек-лист!

Когда дети дома, в свободное от учебы

время или, если они по каким-то причинам пропускают тренировку, то могут взять чек-лист, пройти по QR-коду дома и повторить базовые упражнения не только сами, но и с родителями! Тем более 2024 год объявлен годом Семьи! В рамках профориентационной работы мне помогали снимать видео мои ученицы. Не забываем о наставничестве педагог-обучающийся, обучающийся-обучающийся.

Мы собрали: базовый чек лист по разогреву, растяжки и гибкости и содержит плейлист. Не забываем о том, что музыкотерапия поддерживается Минздравом и является одним из методов, который дает возможность педагогам эффективно корректировать эмоциональное развитие ребенка и учить его эмоциональной саморегуляции.

Начинаем с небольшого разогрева.

Проводится разогрев и переход *изучению трюковой связки.* 

- Тоннель, - Черепашка, - Восьмерка, - Бабочка, - Вертолет

Соединяем все под музыку! Благодарю фокус-группу, прошу присесть на места!

#### Обратная связь

Сегодня я на мастер-классе открыл для себя... Сегодня меня удивило...

Сегодня я понял(а) что...и это пригодится мне в дальнейшей работе.

## *Подведение итогов*

В процессе мастер-класса: мы познакомились с понятием эстетическое движение; я показала и прокомментировала приемы подготовки трюковой связки на фокусгруппе; мы получили чек-лист для домашних тренировок; мы отработали приемы в

деятельностно-имитационном режиме.

*Переход к обратной связи! Участники дают обратную связь, отвечая на вопросы:* Сегодня я на мастер-классе открыл(а) для себя…

Сегодня меня удивило…

Сегодня я понял(а), что…, и это пригодится мне в дальнейшей работе.

Благодарю всех за внимание! Не сдавайтесь, пробуйте, ищите и развивайтесь!

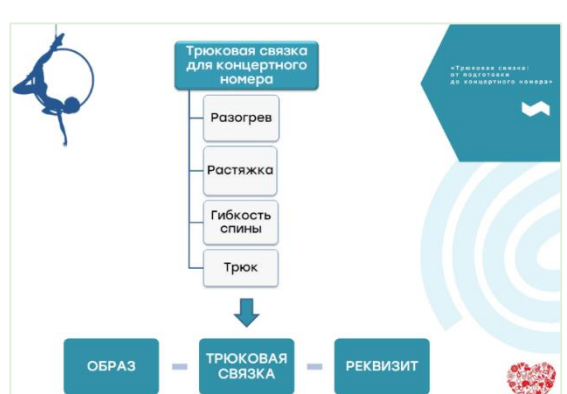

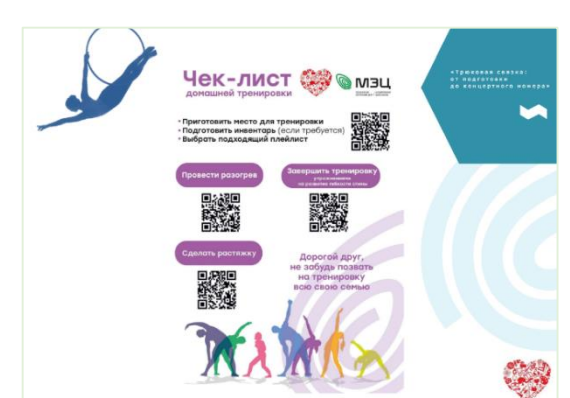

## **КАМЕШКИ МАРБЛС - СПОСОБ РАЗВИТИЯ МАТЕМАТИЧЕСКИХ ПРЕДСТАВЛЕНИЙ ДОШКОЛЬНИКОВ**

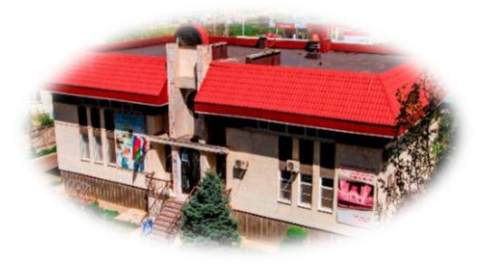

**Берилова Екатерина Геннадьевна**, педагог дополнительного образования МБОУ ДО ЦРТДЮ

Меня зовут Берилова Екатерина Геннадьевна, я педагог дополнительного образования Центра развития творчества детей и юношества. Я бы хотела поделиться с вами опытом применения камешков марблс, которые использую с детьми дошкольного возраста в рамках программы дополнительного образования «Считаю и решаю».

**Цель мастер-класса** – повышение профессионального мастерства педагогов с демонстрацией упражнений камешков марблс для формирования математических представлений дошкольников.

### **Задачи:**

-показать вариативность использования камешков марблс;

-замотивировать педагогов на применение камешков марблс в своей работе;

-закрепить умения участников мастер-класса применять полученные знания в практике.

Одним из основных аспектов успешного обучения детей в возрасте 5-6 лет является организация занятий в игровой форме. Дети в этом возрасте очень любознательны и энергичны, поэтому игровая активность позволяет им не только получать новые знания, но и развивать свои навыки веселым и интересным способом.

Основные проблемы, с которыми я сталкиваюсь в работе с детьми, которые только начали обучение по программе дополнительного образования: отсутствие навыков ориентировки на листе бумаги, навыка порядкового счета, неумение решать простые задачи, незнание состава числа и т.д.

Как я отметила выше, ведущая деятельность детей дошкольного возраста – игровая. Мыслительные операции, тактильные ощущения, мелкая моторика развиваются именно в игре. Когда мы думаем об игрушках, с которыми играют дети, обычно представляем себе куклы, мячи, машинки и другие подобные предметы. Но, на самом деле, в этом возрасте дети часто предпочитают играть с мелкими предметами, такими как пуговицы, бусины, камушки, монеты и прочие вещи, которые для нас, взрослых, не являются игрушками.

Анализируя возможности работы с камешками, я учитывала такой яркий интерес детей к подобным предметам. Стеклянные камешки марблс являются далекими потомками кремниевых и глиняных шариков, которые тысячи лет назад использовали древние люди в качестве игрушек. Современные же камешки имеют различные формы, цвета, они могут быть яркими, переливающимися, что, конечно, привлекает детей. Это не только красивый и интересный материал, но и мощный инструмент для развития и обучения детей. Они помогают педагогам решать ряд задач и делают обучение более увлекательным и эффективным. Игры я подбираю в зависимости от поставленной цели. Можно начинать с более легких заданий, постепенно переходя к сложным, давая чёткую инструкцию.

Мной был составлен комплекс упражнений с камешками марблс. С некоторыми из них я хочу вас познакомить на примере работы с фокус-группой, состоящей из четырёх педагогов дополнительного образования. Участникам мастер-класса было предложено выполнять упражнения в соответствии с устной инструкцией. Когда мы впервые выполняем упражнения с камнями – мы начинаем со знакомства с материалом.

Посмотрите, какие яркие камешки лежат перед вами, можете их потрогать, внимательней рассмотреть. Скажите, все ли они одинаковые? Чем отличаются?

-Цветом, формой, размером. А сейчас обратите внимание, на ваших столах есть листочки, положите их перед собой.

## **1 упражнение – «Верх-низ, право-лево»**

**Цель** – ориентировка на листе бумаги, закрепление понятий размер, цвет. Найдите самый большой камешек и положите его на середину листа. А теперь в левый нижний угол положите самый маленький камешек. Прошу вас положить в верхний правый угол любой камешек синего цвета.

## **2 упражнение – «Посчитаем, поиграем»**

**Цель –** повторить количественный и порядковый счет.

А сейчас выложите в линию перед собой шесть любых камешков. Давайте их посчитаем. А теперь в обратном порядке. Далее вспомним порядковый счет. Возьмите в руки первый по счету камешек, пятый по счету и т.д.

## **3 упражнение – «Какая цифра?»**

**Цель –** изучение и закрепление образа цифры, соотнесение цифры и количества.

Перед вами лежат карточки с цифрами, возьмите любую карточку и положите перед собой. Какая цифра у Вас на карточке? (5) Положите на карточку 5 камешков. Какая у Вас? И т.д. Здесь мы также можем дополнять задание, например, положи на карточку 5 красных/зеленых камешков и т.д. А сейчас камешками выложите цифру, которая изображена у вас на карточке.

## **4 упражнение – «Домики для чисел»**

#### **Цель –** закрепление состава чисел

Возьмите карточку с изображением цифры 4. Давайте вспомним какие 2 однозначных числа мы можем сложить, чтобы получилось 4? Выкладываем камешки на листочек. Напоминаю, что на одном этаже у нас живет 2 числа, которые мы складываем, чтобы получилось число 4.

### **5 упражнение «Змейка»**

**Цель** – закрепление понятий длиннее/короче и ориентировка на листе бумаги Кладём перед собой белый листочек. Теперь давайте немножко усложним задание. В правом нижнем углу вам нужно горизонтально выложить змейку из 7 круглых камешков, так, чтобы они лежали близко к друг другу без промежутков. А в правом верхнем углу горизонтально выложите змейку из 5 круглых камешков. Давайте сравним, какая змейка длиннее, а какая короче. Также мы можем варьировать задания: чередовать камешки по цвету, форме и т.д. Можно предложить ребенку самостоятельно придумать узор или повторить узор кого-нибудь из учеников. Они очень любят такие задания.

#### **6 упражнение – «Задачки для внимательных»**

**Цель** – решение задач, развитие внимательности.

На яблоне сидело 6 синичек. Четвертая улетела. Сколько синичек осталось? Сколько было синичек? Выкладываем цепочку из 6 камушков. Что произошло

дальше? (четвертая улетела) 4 камушек убираем. Сколько осталось?

У Маши было 2 конфеты, бабушка дала ей еще 6 конфет и 2 печенья. Сколько конфет стало у Маши?

Сейчас мы отвлечемся от развития математических представлений, счёта и я покажу какую физминутку можно выполнить с камешками. Ребята любят использовать камешки во время пальчиковых гимнастик. Предлагаю выполнить гимнастику всем желающим.

#### **7 упражнение – «Зарядка для пальчиков»**

Возьмите любой круглый шар и повторяйте движения и слова за мной.

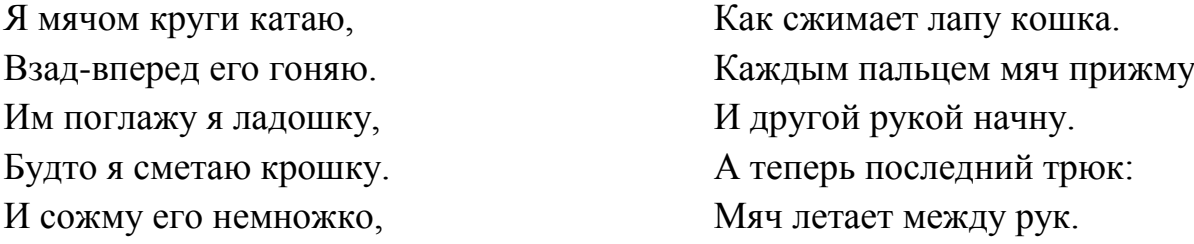

Данное упражнение развивает мелкую моторику, оказывает благоприятное влияние на организм, а стихотворений к данному упражнению есть большое множество, они способствуют развитию речи и тренировки памяти.

По моему мнению очень важно на занятиях уделять особое внимание междисциплинарным связям. Покажу несколько упражнений, которые помогают решать эту задачу.

#### **8 упражнение – «Расскажи»**

**Цель –** развитие речи, внимания, мелкой моторики

Выберите любой понравившийся вам камешек, внимательно рассмотрите его. Расскажите, почему вы выбрали именно этот камешек, чем он вам понравился?

## **9 упражнение – «Продолжи»**

**Цель –** развитие связной речи.

Сейчас прошу вас выбрать камешек любого цвета. Мы по очереди будем составлять связанные между собой предложения, в которых будет звучать цвет нашего камешка. Таким образом мы получим небольшой текст. От каждого одно небольшое предложение. Например. Летним днем светило яркое желтое солнце -

Как вы думаете, что еще мы можем развивать данным упражнением?

- Воображение, внимание.

#### **10 упражнение – «Схема предложения»**

**Цель** – закрепление счета, составление схемы предложения.

Послушайте внимательно предложение: Мама мыла раму. Давайте посчитаем сколько слов в этом предложении? Выложите на листочке камешками схему этого предложения. Мама – первый камешек, мыла – второй камешек, раму – третий камешек. Что мы еще должны здесь отметить? Можно использовать маркер. Большая буква в начале предложения обозначается вертикальной линией, точка в конце предложения. Попробуйте придумать свое предложение и составить к нему схему.

В завершение мастер-класса хочу попросить вас выложить из камешков какой-то символ, узор, может быть слово, которое будет отражать ваше настроение. Несмотря на внешнюю простоту и доступность, только в области математического развития Марблс способствует решению **целого ряда задач:** а) способствуют закреплению понятий величины, формы, цвета, количества; б) развивают умения сравнивать, классифицировать, группировать, чередовать по признаку, анализировать;

в) развивают навыки порядкового и количественного счета; г) способствуют развитию ориентировки в пространстве, на листе бумаги; д) развивают мелкую моторику рук, точность и продуктивность движений; е) способствуют развитию воображения и творчества.

Для решения всех этих задач мной был предложен ряд заданий, которые коллеги выполняли с интересом и вовлечённостью в процесс. Многие отметили, что ранее не использовали камешки марблс в своей работе, но после мастер-класса включат в свои занятия с дошкольниками этот материал. Камешки марблс – это не только красивый и интересный материал, но и мощный инструмент для развития и обучения детей, работа с которым очень вариативна.

## **ВЫПОЛНЕНИЕ КОПИИ КАРТИНЫ**

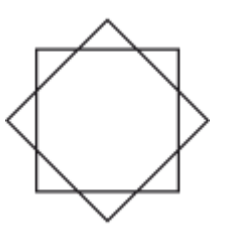

**Гусева Наталья Юрьевна**, педагог дополнительного образования МБОУ ДО ЦДТТ «Парус»

Добрый день, уважаемые коллеги, члены жюри! Меня зовут Гусева Наталья Юрьевна. Я педагог дополнительного образования центра детского технического творчества «Парус», в данной профессии работаю 9 лет.

За это время я успешно окончила Кубанский государственный университет.

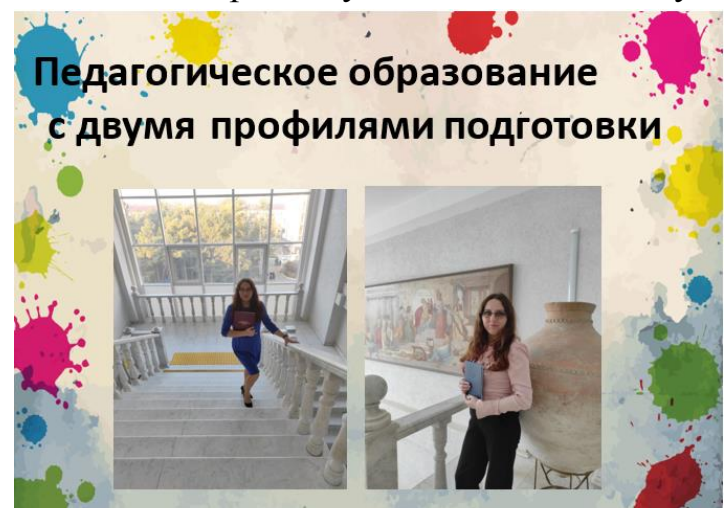

 Профессия педагога во все времена, – одна из важнейших в обществе, ведь от усилий педагога зависит будущее наших детей, наше будущее.

 Главный для меня вопрос: как сделать обучение ребёнка эффективным и увлекательным, как зажечь и поддержать в нем искру познания, разбудить желание

творить и украшать наш мир?

На своих занятиях в «Творческой мастерской «Палитра» я обучаю детей

основам изобразительной грамоты и черчения, развиваю творческие способности, использую весь набор современных технологий: здоровьесберегающих, информационнокоммуникационных, личностноориентированных и др. Их применение помогает детям через цвет и форму передавать свое состояние души, свое настроение, свой внутренний мир, у них формируется желание преображать

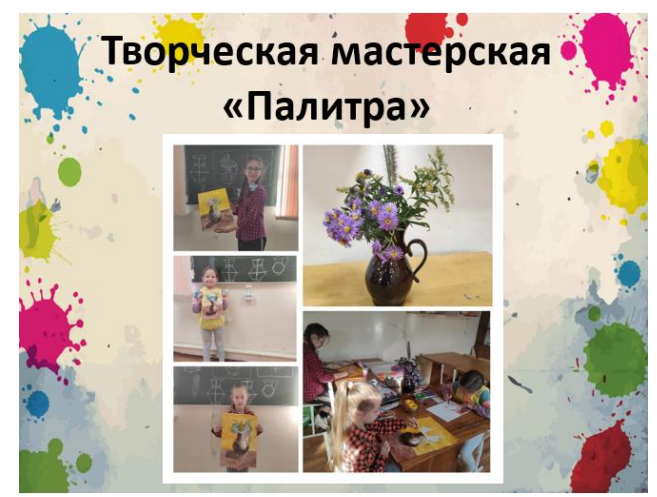

окружающую действительность, делая её ярче и колоритнее.

На занятиях провожу беседы по профориентации. Две обучающиеся объединения «Палитра» в этом году сделали выбор в пользу технического

направления в образовании. Гокорян Карине планирует стать художникоммультипликатором, Григорьева Юлия – будущий создатель компьютерных игр.

Я увлекаюсь живописью, графикой, росписью стен. Картина «Мальчик с мандарином» выполнена маслом с натуры, на изображении мой сын. Картину для сегодняшнего мастер-класса я взяла из копилки моих работ.

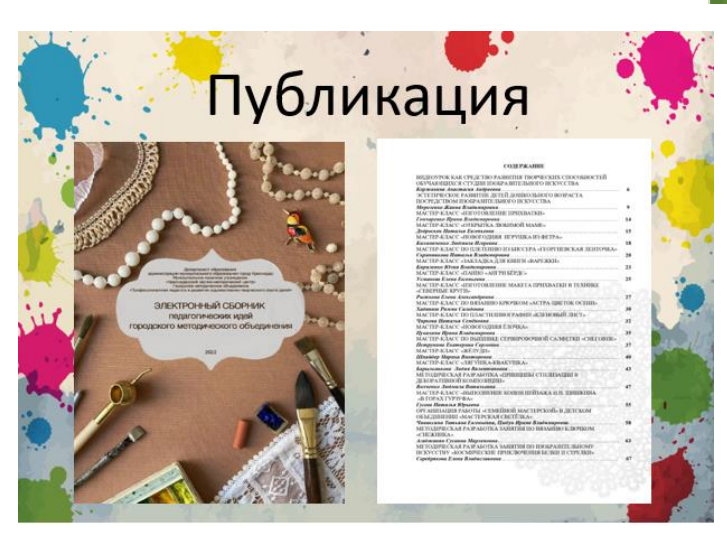

**Моё творчество** 

Знание техник копирования позволяет переносить любое изображение, даже картины известных художников. Ранее я проводила с обучающимися для педагогов центра «Парус» мастер-класс по копированию картины И.И. Шишкина «В горах Гурзуфа». Данный мастер-класс был напечатан в ежегодном электронном сборнике материалов и педагогических идей городского методического

объединения педагогических работников системы дополнительного образования в 2022 году.

Переносить можно не только картины, но и фото.

2024 год объявлен Годом семьи. В год семьи особое внимание уделено сохранению традиционных семейных ценностей. Я сама нахожусь в браке более 13 лет, у меня двое замечательных детей, которые растут в любви и согласии. Семья является источником любви, понимания, поддержки, учит детей быть добрыми, честными, справедливыми.

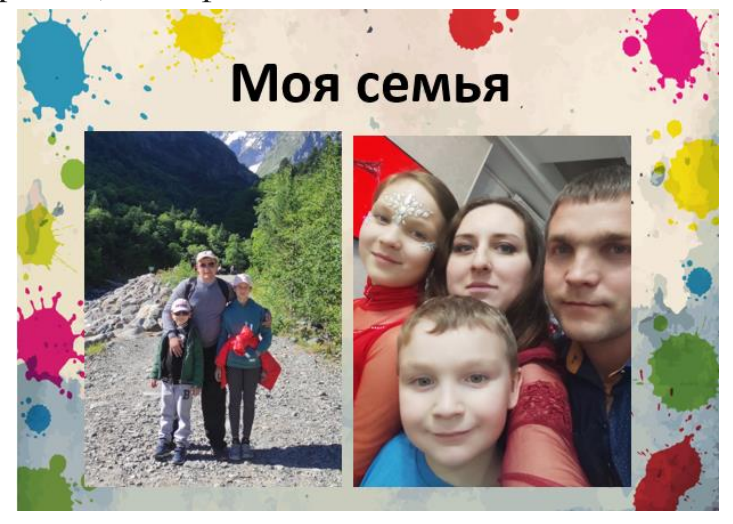

На своих занятиях много внимания уделяю семейным традициям, рисунки и поделки мы часто приурочиваем к праздникам и памятным датам, делаем подарки для родителей. А участники мастер-класса смогут сделать себе подарки самостоятельно, создадут копию с моей картины «Роза».

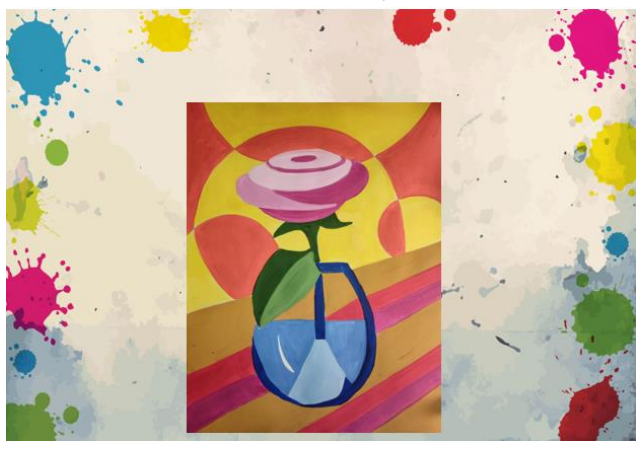

Ну что приступим?

На ваших столах лежат все необходимые материалы и оборудование. Напоминаю о соблюдении техники безопасности, правил поведения на занятии».

- Лист бумаги формата А4
- Карандаш

- Линейка
- Ластик
- Калька
- Кисти
- Краски гуашь
- Стакан с водой
- Палитра
- Карточка с номерами цветов

Для выполнения копии картины для начала необходимо определить особенности техники. Внимательно осмотрев исходную картину.

Существует три основных способа копирования: «на глаз», с помощью кальки и по сетке. Если задача стоит в том, чтобы уловить особенности композиции и изучить пропорции – тогда лучше строить самому, обращая внимание на соотношения. А если, к примеру, важно больше цветовое и техническое решение, то можно воспользоваться калькой или сеткой.

- Скажите, какая техника нам подойдет? (*присутствующие отвечают, что нам подходит копирование по кальке или сетке*).

Если опыта достаточно, то можно выполнять работу в любой технике, а можно внедрить в процесс современные технологии. Отсканировать и распечатать картину, далее начертить сетку на изображении. Это позволит нам отказаться от переноса сначала на кальку.

**Цель мастер-класса -** знакомство с техникой выполнения копии изображения.

Для данного мастер-класса я заранее перенесла изображение и пронумеровала все цвета, создала карточку с цветами и выполнила заливку элементов гуашью

Этапы работы вы можете видеть на экране.

Определяемся с количеством цветов для данной картины.

- Скажите, сколько цветов использовано на картине? (*отвечают: 12*) Верно.

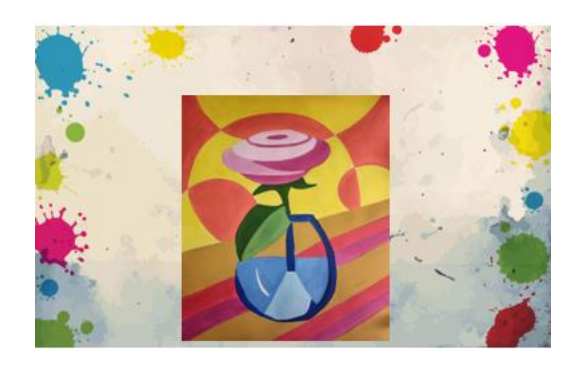

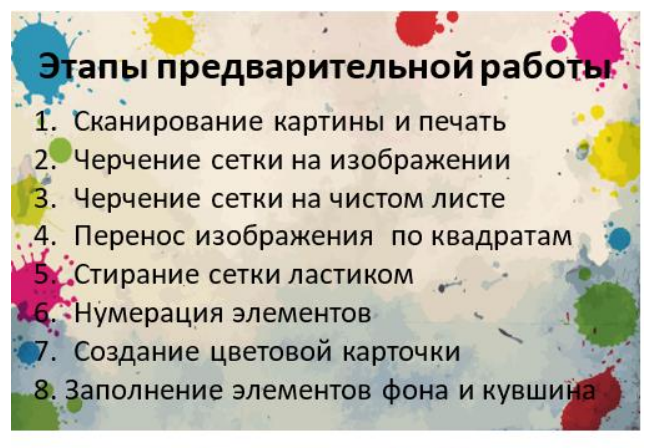

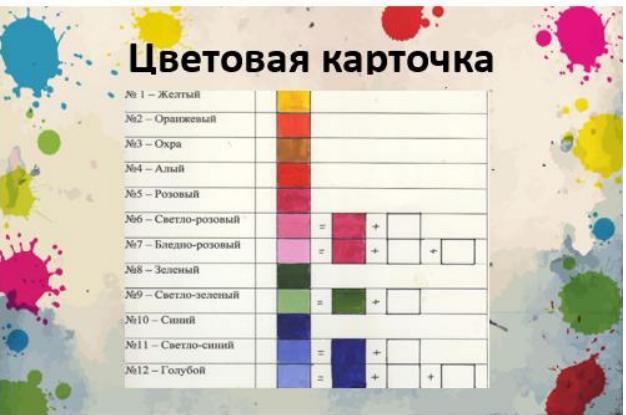

- Перед вами лежит заготовка. Приступим к работе с красками.

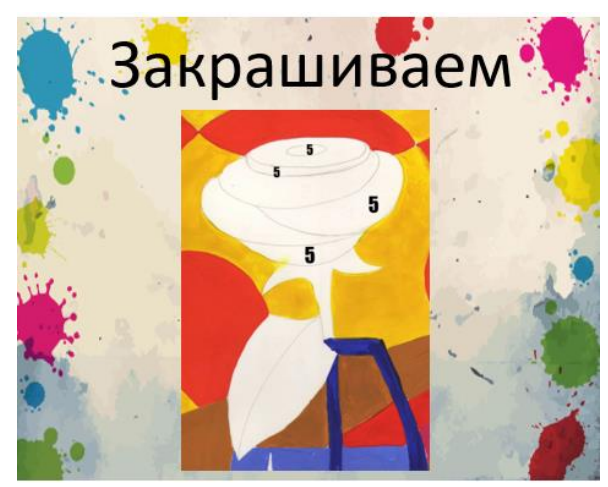

Сотрите номер 5 ластиком, сравните с оригиналом, убедитесь, что вы увидели все элементы этого цвета. Цвет розовый. Начнем закрашивать элементы. Смочите кисть в воде, затем окуните в краску и начинайте заполнять элементы цветом.

**При выполнении копирования мы**

**-** формируем у ребят технические умения и навыки, необходимые для

творческих процессов;

- расширяем знания и представления об окружающем мире;

- учим планировать работу по реализации замысла, предвидеть результат и достигать его, доводя работу до конца;

- развиваем проектные, художественно-трудовые способности;

- формируем пространственное и объемное мышление;

- добиваемся потребности в самосовершенствовании.

Копирование для начинающего художника является одним из самых действенных методов изучения различных техник ведения работы. Во время обучения рисованию, копирование помогает добиться успеха быстро и просто.

Копирование совершенствует технику рисования, помогает смешивать нужные цветовые оттенки и передавать объём и форму в рисунке реалистично. Важно, чтобы копирование не выливалось в процесс бессознательного дублирования оригиналов. Оно должно быть целенаправленным и сознательным».

Давайте заполним элементы с номером 6, цвет светло-розовый, он на рисунке всего один.

- Все нашли этот элемент? (*Отвечают: внизу на розе*)*.*

Для получения такого оттенка необходимо было смешать белый и розовый в соотношении 1:1.

Номер 7 также находим на розе. Сверяем обязательно нужный нам номер на баночке с краской и карточке. Заполняем цветом. Здесь можно взять кисть потоньше

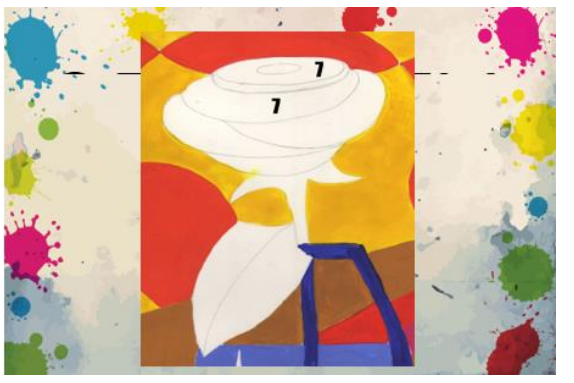

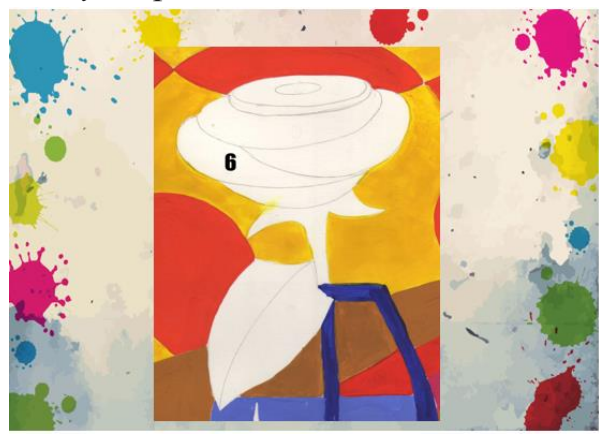

или со скошенным краем. Такие кисти используются для создания набросков и эскизов, а также позволяют проводить очень четкие линии, очерчивая острые углы. Для изготовления заготовки для обучающихся можно использовать специальные программы. Можно наносить сетку на отсканированный рисунок при помощи фоторедактора. Например, Adobe Photoshop.

Приступаем к стеблям и листу нашего цветка. Заполняем элементы с 8 номером, цвет зеленый.

Когда художник перерисовывает чужую работу, нужно обязательно внимательно анализировать оригинал: изучать технику, стиль, композицию,

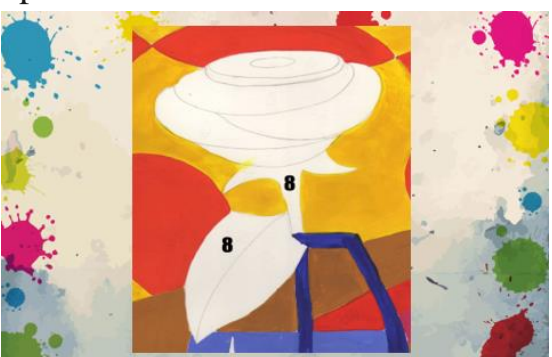

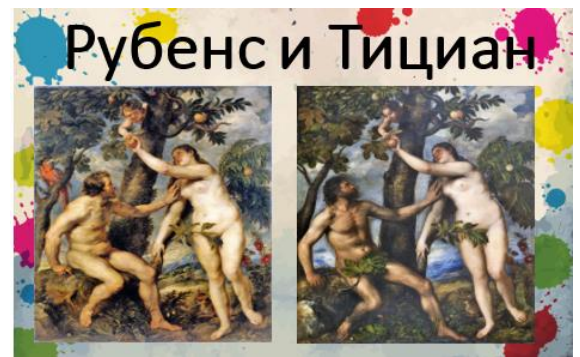

считывать смыслы, заложенные автором. При этом никто не запрещает вносить изменения в первоисточник. Копии, которые не следуют в точности за оригинальными картинами, правильнее называть репликами.

В качестве примера такой реплики можно привести картину Рубенса «Адам и Ева». Копия работы Тициана не точная, это реплика.

Остался последний штрих, заполним элемент с номером 9. Давайте сравним нашу работу и исходник. Похоже? (*Отвечают, что похож*).

Ну вот и все, работа готова. Молодцы, вы справились с поставленной задачей.

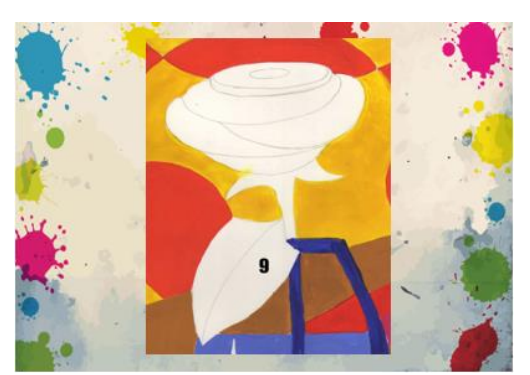

Давайте подведем итог нашего занятия. Перед вами лежат листы с кружками. Посмотрите на слайд и выберете критерии которыми вы можете охарактеризовать свои чувства после мастер-класса. Приклейте кружки с соответствующим цветом на листы.

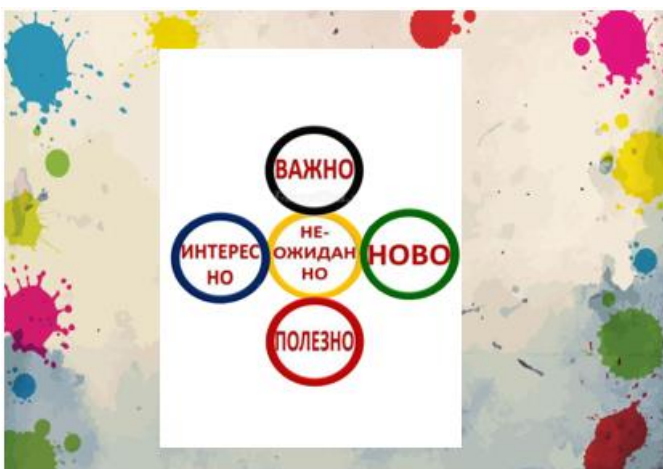

#### Спасибо за творчество!

## **Самоанализ мастер-класса «Выполнение копии картины».**

Цель мастер-класса **-** знакомство с техникой выполнения копии изображения, достигнута. Мастер-класс проведен с педагогами дополнительного образования.

На мастер-классе я использовала следующие приёмы и методики:

рассказ, презентацию, практическую работу. Я постаралась расположить к себе присутствующих, сделать так, чтобы у нас сложились взаимоотношения сотрудничества и взаимопонимания. Практическая часть занятия способствовала формированию технических умений и навыков, необходимых для творческого процесса.

Мы научились планировать работу по реализации замысла, предвидеть результат и достигать его, довели работу до конца и поняли, что совершенству нет предела. Я напомнила педагогам о необходимости ежедневного напоминания детям правил поведения. Осветила вопрос необходимости применения на занятиях дополнительного образования современных образовательных технологий.

Проведенная в конце занятия рефлексия свидетельствует о том, что занятие понравилось. К вопросу о том, что не совсем получилось. Не показала в целях экономии времени физкультминутку. Может, можно было использовать классическую музыку, объединив два вида искусства.

## **РАСЧЕТ БИОЛОГИЧЕСКОЙ АКТИВНОСТИ ХИМИЧЕСКИХ СОЕДИНЕНИЙ** *IN SILICO*

![](_page_22_Picture_1.jpeg)

**Дахно Полина Григорьевна**, педагог дополнительного образования МУ ДО «Малая академия»

Сейчас в моих руках находится ампула с новым производным 1,2,4 тиадиазола. *(показываю ампулу с веществом).* Для меня это не просто оранжевый порошок! Это результат моей долгой и упорной работы в лаборатории, многолетний поиск оптимальных условий реакции и методики синтеза *(показываю опыт, сливаю 2 прозрачные жидкости, получаю яркий желтый осадок)*. Для любого ученого важно, чтобы его разработка приносила реальную практическую пользу. И я с гордостью могу сказать, что мое вещество имеет применение!

Как вы думаете, в какой области нашло применение мое вещество? *(диалог с аудиторией).* Мое вещество нашло применение в агрохимии, оно является антидотом гербицида 2,4-Д. *(Описание достижений Мастера, который зафиксированы на республиканском, российском, международном уровня)*

А знаете ли вы, что такое гербициды? *(диалог с аудиторией).* Гербицид используется при выращивании любой селькохозяйственной культуры, для уничтожения сорняков. Гербицид уничтожает сорняки, но при этом неизбежно негативно влияет на культуру. Антидот гербицида – невероятное вещество! Представьте, он защищает растение от действия гербицида, но при этом не влияет на активность относительно сорняков. Моё вещество доказало свою эффективность даже в полевом эксперименте, до которого доходит очень маленький процент веществ! Случай 1 на 1000 образцов! А случай ли? Каждый день химики синтезируют десятки тысяч новых веществ. Можно ли проверять активность всех этих веществ? Можно! Но не нужно, ведь наука подарила нам потрясающий инструмент – программы для предсказания биологической активности, с которыми я вас сегодня познакомлю!

Данные программы находят широкое применение в различных областях науки, например, для разработки и исследования потенциальных фармацевтических препаратов. Нурофен, кагоцел, амоксиклав, ренгалин, ношпа названия популярных и хорошо известных нам лекарственных препаратов. Их действующие компоненты – сложные органические молекулы, химические вещества, которые когда-то держали в руках великие химики. Но только представьте, какой огромный путь прошли эти вещества, прежде чем появится в наших аптечках. Поиск литературы, расчеты, синтез, обработка результатов. И вот ты держишь в руках «то самое» вещество! *(показываю опыт: сливаю жидкости,* 

*жидкость светит ярким светом).* Знаете ли вы, сколько проходит времени от разработки лекарственного препарата до выхода его на рынок? *(диалог с аудиторией).* Создание одного лекарственного препарата оценивают в 1,5 млрд долларов. И по современным оценкам, создание абсолютно нового лекарственного препарата от стадии исследования до выхода на рынок занимает около 15 лет.

Конечно же, прежде чем испытать действие лекарства на человеке, проводятся исследования на лабораторных животных (крысах и кроликах). Но только представьте, для исследования одной молекулы потребуется от 100-150 животных! И только после этого происходит испытание лекарственного препарата на людях. Формула любого лекарственного препарата написана кровью *(показываю опыт с искусственной кровью).* 

Именно поэтому разработка любого лекарственного препарата начинается… с компьютера! Существует большое количество сервисов, которые помогают предсказать биологическую активность для любой молекулы. Как же работают эти сервисы? Их основа - большая база данных об уже известных и хорошо исследованных молекулах. Сервис сравнивает молекулу, которую вы ему загадываете с известными аналогами, ищет похожие структурные фрагменты и функциональные группы. Таким образом, он предсказывает, какими свойствами будет обладать наше вещество с наибольшей вероятностью. Таким образом, мы можем выделить из миллиона веществ тех самых «счастливчиков», которые отправятся в руки биохимиков.

**Давайте познакомимся с работой этих сервисов на практике!** Первый и самый простой для школьников сервис – Way2Drug *(Работаем с сервисом).* Таким образом, мы с вами оценили возможные положительные эффекты и токсичные эффекты наших соединений! *(демонстрация общих возможностей программы и самостоятельное закрепление навыков расчета).* Следующий шаг – определить возможности метаболизма нашего вещества в организме человека. Даже самая потрясающая по свойствам молекула может просто «не пройти» через наш организм или пройти не оставив за собой никакого следа. Предсказать это нам поможет сервис *SwissADME* и его наглядная «модель вареного яйца». *(Работаем с сервисом)*

Данную методическую разработку я часто использую на своих занятиях, а также в работе над проектом в рамках Всероссийской образовательной инициативы «Сириус.лето: начни свой проект». (*Доказательство результативности деятельности детей, свидетельствующие об эффективности использования педагогической технологии*). Но самая главная цель, с помощью данных сервисов показать моим ученикам настоящую науку, а также объяснить, что все великие открытия ближайшего будущего будут происходить на стыке наук, в междисциплинарных областях. Давайте популяризовать науку вместе!

## **СВОЙСТВА КОРОЛЯ**

![](_page_24_Picture_1.jpeg)

**Еганов Александр Сергеевич**, тренер-преподаватель МБОУ ДО СШ № 7

#### **Введение**

Шахматы имеют огромную популярность во всем мире. С каждым годом популярность этого вида спорта растет. Шахматы – это не просто вид спорта. Шахматы – это увлекательный досуг, тонкий расчёт, замечательная тренировка памяти и умения просчитать игру на несколько ходов вперёд, мастерство предвидеть ходы соперника. Шахматы – это и железная выдержка, упорство, умение владеть собой и своими эмоциями. Шахматы отлично развивают память и логическое мышление, а также воспитывают трудолюбие и волю к победе. Каждый шахматист при соответствующей подготовке может приобрести спортивные качества, которые позволяют ему добиться высших для его индивидуальных возможностей достижений.

Шахматная игра способствует формированию и становлению личности, ее духовному обогащению, всестороннему и гармоничному развитию. При этом шахматы достаточно серьезное занятие и требуют длительного обучения. Уже на первых занятиях юный спортсмен понимает, что для того, чтобы выиграть партию недостаточно одного желания, а нужно много работать, чтобы можно было добиться материального перевеса или провести красивейшую комбинацию.

Тема мастер-класса «Свойства короля».

Как и в любом королевстве, в шахматах король — главная фигура. Вокруг него завязаны все действия: главу нужно защищать, ради него идти на жертвы и побеждать противника. Как только король оказывается в безвыходном положении, игра завершается. В буквальном переводе с персидского «шахматы» — «шах умер». Мат королю — конец партии.

Цель мастер-класса - познакомить слушателей с самой важной фигурой на шахматной доске.

Задачи мастер-класса:

- изучение возможностей самой главной фигуры на шахматной доске;

- презентация комбинаций, связанных с ходом короля;

- определение важности и значимости данной фигуры в партии.

![](_page_24_Picture_170.jpeg)

#### **План-содержание мастер-класса**

![](_page_25_Picture_223.jpeg)

## **1. Вступительное слово**

Добрый день, уважаемые участники мастер-класса, тема моего занятия «Свойства короля» и главной целью я определяю ознакомление с возможностями главной фигуры на шахматной доске, правильному развитию фигур в дебюте, обеспечение безопасности короля. Мы познакомимся с понятием «рокировка» и рассмотрим дебютные катастрофы, связанные с отсутствием рокировки на примере мата Легаля.

Сегодня в конце моего мастер-класса вы научитесь:

- выполнить легальный ход короля на доске;

- делать рокировку и различать позиции, когда она разрешена и когда запрещена;

- развивать правильно фигуры в начале партии, чтобы как можно скорее обезопасить своего короля.

Шахматы – наглядная соревновательная форма двух личностей. Шахматы нам нужны, как способ самовыражения творческой активности человека. Планировать успех можно только при постоянном совершенствовании шахматиста. При этом **творческий подход тренера-преподавателя** является необходимым условием преподавания шахмат. Успех в работе во многом зависит от личности преподавателя, от его опыта и умения вести занятия с различными по

возрасту юными шахматистами, от индивидуального подхода к каждому ученику. Педагог живет своим делом и учеников приглашает работать и думать наравне с ним. В работе чрезвычайно ценно выглядят интуиция тренера, его оптимизм, увлеченность, уверенность, работоспособность.

## **2. Демонстрационно-практическая часть: передача новых знаний.**

Свойства короля.

Король ходит и бьет фигуры соперника в любую сторону только на одно поле. На диаграмме ниже, обозначены поля, на которые может пойти король. Король не может перемещаться на поля, где он может быть под ударом фигурой соперника, и на поля, на которых находятся свои фигуры. Король может взять чужую фигуру, находящуюся в поле досягаемости короля.

![](_page_26_Picture_4.jpeg)

Когда какая-нибудь фигура нападает на короля, это значит, что королю объявлен шах. Имеется три способа защиты от шаха:

1) взять фигуру, которая на него напала;

2) прикрыть короля от атакующей фигуры;

3) уйти королем на не битое поле.

Если после нападения король не может спастись

любым из трёх способов, это означает, что королю  $\overline{h}$ b e q a c поставили мат. Это главная отличительная особенность от остальных фигур. Так как цель игры в шахматы – поставить королю мат.

Следующая особенность короля, это возможность сделать рокировку. Рокировка – особый ход короля, при котором король с первоначального положения перемещается на два поля в сторону, а ладья становится по другую сторону от него.

![](_page_26_Picture_12.jpeg)

Правом рокировки может воспользоваться любая сторона в течение партии лишь один раз. Рокировка возможна только при определённых условиях:

1) король и ладья еще не делали ход;

2) все поля между королем и ладьей свободны;

3) король в момент рокировкии после нее не находится подшахом;

4) поле, которое переходит король, не является битым.

Своевременная рокировка позволяет обеспечить

безопасность короля и ввести в бой ладью. Задержка с рокировкой дает возможность противнику начать атаку на короля.

![](_page_27_Picture_0.jpeg)

В этой позиции у черных - материальный перевес. Белые пожертвовали ферзя, самую сильную фигуру, для того чтобы поставить мат вражескому королю.

И так мы видим, что король – это очень важная фигура, которого нужно оберегать с самого начала партии. С точки зрения силы, король уступает даже коню или слону. Его роль возрастает ближе к концу партии,

когда на доске остаются мало фигур, и для проведения пешки нужна помощь именно короля.

В этом мастер-классе мы разобрали особенности такой важной фигуры, как король. Его значение нельзя недооценивать, так как в любой момент это может привести к контригре соперника и королю может быть объявлен мат.

С целью получения результатов проведения мастер-класса используется рефлексия (Приложение 1).

![](_page_27_Picture_142.jpeg)

Спасибо всем за внимание.

## **ИСПОЛЬЗОВАНИЕ ФИЗИЧЕСКИХ ОБЪЕКТОВ НА ЗАНЯТИЯХ ПО МАТЕМАТИКЕ**

![](_page_28_Picture_1.jpeg)

**Касьян Карен Рафаэлович**, педагог дополнительного образования МБОУ ДО «ЦТР «Центральный»

**Цель мастер-класса:** продемонстрировать педагогам методы и приемы использования физических объектов для обучения математике, повысить эффективность преподавания предмета.

**Продолжительность:** 30 минут.

**Методы работы:** презентация, демонстрация, практические упражнения.

## **Необходимые материалы:**

- Шахматы.
- Счетные карточки.
- Плоские и объемные фигуры.
- Компьютер или ноутбук.
- Проектор.

Нахождение закономерностей в математике является важным навыком, который может быть полезен в **ЗАКОНОМЕРНОСТЬ** различных областях.

Нахождение закономерностей помогает лучше понять математические концепции и принципы. Например, если вы заметите, что определенное число всегда появляется в последовательности чисел, вы можете начать исследовать, почему это

![](_page_28_Figure_15.jpeg)

происходит и какие математические принципы лежат в основе этого явления.

#### **Физические объекты на занятиях по математике**

Использование физических объектов на занятиях по математике может помочь обучающимся лучше понять абстрактные концепции и идеи, которые они изучают. Например, использование кубиков или других физических объектов может

![](_page_28_Figure_19.jpeg)

29

помочь обучающимся визуализировать и понять такие понятия, как площадь, объем и пространство.

Шахматы — это игра, которая требует от игроков умения анализировать, планировать и принимать решения. Они могут быть использованы на занятиях по математике для изучения различных математических концепций, таких как вероятности, комбинаторика, логика.

Шахматная доска сама по себе представляет собой увлекательное математическое пространство. В детском объединении «Повелители числителя» мы погружаемся в мир математики на шахматной доске, рассматриваем ее координатную систему, геометрию движения фигур, а также осваиваем теоретические концепции, лежащие в основе стратегии и тактики в шахматах.

В тесном сплетении математики и шахмат мы анализируем влияние математики на различные аспекты шахмат, включая теорию игр и использование компьютерных алгоритмов. Погружение в математику шахмат не только расширяет понимание игры, но и подчеркивает важность математического мышления в контексте стратегических решений.

Шахматную доску и знания игры в шахматы можно использовать в получении и расширении знаний в следующих направлениях:

 Координатная система на шахматной доске - доска, с ее 64 клетками, подобно декартовой системе координат, создает пространство для точного и однозначного определения положения фигур. При этом горизонтальные линии доски, представленные цифрами от 1 до 8, играют роль оси Y, в то время как вертикальные линии, обозначенные буквами от «a» до «h», представляют ось X.

 Геометрия - шахматы являются увлекательной площадкой для изучения геометрии движения различных фигур, этот аспект шахмат дает возможность

применять геометрические и математические принципы для предвидения и планирования ходов. Понимание геометрии на доске помогает игрокам лучше контролировать пространство, разрабатывать стратегии и предвосхищать действия противника, что явля-

![](_page_29_Figure_8.jpeg)

ется ключевым элементом успешной игры в шахматы.

 Алгебраические концепции - возможности использования шахмат как модели для изучения математики оказываются удивительно богатыми. Алгебраические концепции, присутствующие в шахматах, не только обогащают игровой опыт, но также могут служить эффективным инструментом для математических задач и исследований.

 Теория игр - шахматы рассматриваются как пример игры с нулевой суммой, где выигрыш одного игрока сопряжен с проигрышем другого. Эта концепция придает игре баланс и стратегическую глубину. Игроки, используя теорию игр, анализируют возможные ходы противника, формируя оптимальные стратегии для достижения максимального выигрыша. Оценка выигрышей и потерь при каждом ходе становится важной частью стратегии в шахматах. Теория игр помогает игрокам эффективно управлять ресурсами, оценивая, когда стоит рисковать, а когда лучше избегать потерь. Это дает возможность сбалансированного и рационального подхода к принятию решений в игре.

 Комбинаторика - шахматы, в контексте комбинаторики, представляют собой фундаментальный объект изучения, обладающий огромным числом комбинаторных возможностей. Доска, состоящая из 64 клеток, становится плодородной почвой для великолепного разнообразия комбинаторных конфигураций и стратегий.

Возможности использования шахматной доски как физического объекта на занятиях по математике имеют огромный потенциал и не ограничиваются только получением предметных знаний и развитием мышления, логики и т.п., но и может помочь обучающимся развить навыки сотрудничества и коммуникации. Например,

![](_page_30_Picture_4.jpeg)

если обучающиеся работают в группе над задачей, которая требует использования физических объектов, они должны будут общаться друг с другом, чтобы решить задачу.

Таким образом, использование физических объектов на занятиях по математике и нахождение закономерностей являются важными аспектами обучения, которые могут

помочь обучающимся лучше понять и усвоить материал, а также развить важные навыки, которые могут быть полезны в различных областях.

## **СОЗДАНИЕ ИНТЕРАКТИВНОГО ПОЛЬЗОВАТЕЛЬСКОГО ТРЕНАЖЕРА «РЕШЕНИЕ ЛИНЕЙНЫХ УРАВНЕНИЙ» В ИГС GEOGEBRA»**

![](_page_31_Picture_1.jpeg)

**Олейников Валерий Валерьевич**, педагог дополнительного образования МАОУДО «ЦДТ «Прикубанский»

#### **Пояснительная записка**

GeoGebra – это интерактивная геометрическая система, которая позволяет визуализировать геометрические понятия и упрощает процесс обучения. Это мощное и простое в использовании средство обучения, которое позволяет студентам изучать геометрию на более глубоком уровне, развивать свои навыки решения задач и формировать критическое мышление.

Значимость развития нестандартного мышления в современном образовании неоспорима. Нестандартное мышление помогает учащимся мыслить креативно, находить новые идеи и решения, адаптироваться к изменяющимся условиям и успешно справляться с различными задачами.

Техническое творчество также является важным аспектом современного образования, так как оно способствует развитию навыков проектирования, моделирования, конструирования и программирования.

**Цель:** Познакомить участников с возможностями программы GeoGebra для создания интерактивного математического тренажера, а также обучить методам решения линейных уравнений через использование такого тренажера.

### **Задачи:**

1. Ознакомить с основными функциями и возможностями динамической среды GeoGebra для создания интерактивных тренажеров;

2. Создать базовый материал для тренажера, включающий в себя примеры линейных уравнений и методы их решения;

3. Разработать интерактивные элементы для тренажера;

4. Опубликовать тренажер на образовательной платформе (в личном кабинете пользователя) для доступа широкой аудитории.

## **Условия проведения мастер-класса:**

1. состав фокус - группы 4 педагога - участника;

2. время проведения мастер-класса – 30 минут.

## **Оборудование:**

– Комплект мультимедийного оборудования (4 ноутбука, 4 зарядных устройства, 4 проводные компьютерные мыши);

– Маркерная доска, маркер;

 Раздаточный материал (авторское руководство пользователя по пошаговому созданию тренажера, сигнальные карточки, дублирующие процесс разработки тренажера, памятные 3D брелоки) – по количеству участников и членов жюри.

## **Ход мастер класса**

1. С помощью инструмента «Текст» добавьте заголовок будущего тренажера (например, «Решение линейных уравнений»):

![](_page_32_Picture_3.jpeg)

*Рисунок 1 – Использование инструмента «Текст»*

2. Нажмите правую кнопку мыши в любом месте геометрического полотна. В появившимся окне пропишите: «Решение линейных уравнений».

![](_page_32_Figure_6.jpeg)

*Рисунок 2 – Создание текстового заголовка*

3. Добавьте немного красок (для этого нажмите правой кнопкой мыши в любом месте геометрического полотна → найдите вкладку «Полотно». В

![](_page_32_Picture_9.jpeg)

4. Выберите новый цвет полотна (Рисунок 4):

![](_page_33_Figure_1.jpeg)

*Рисунок 4 – Выбор нового цвета полотна*

5. Перейти во вкладку «Текст».

![](_page_33_Figure_4.jpeg)

*Рисунок 5 – Использование инструмента «Текст»*

- 6. В открывшемся окне нажмите на значок GeoGebra.
- 7. Выбрать из указанного списка переменные, указанные на рисунке:

![](_page_33_Figure_8.jpeg)

*Рисунок 6 – Создание случайного динамического линейного уравнения*

- 4. Нажать клавишу «ОК»..
- 8. Перейти во вкладку «Текст»
- 9. Выберите «Окно ввода» (Рисунок 7):

![](_page_34_Picture_0.jpeg)

*Рисунок 7 – Использование инструмента «Окно ввода»*

10. Нажмите левую кнопку мыши в любом месте геометрического полотна.

11. В открывшемся окне Нажмите клавишу «ОК».

12. Нажмите правую кнопку мыши по тексту «окноВвода1» и уберите галочку около надписи «показывать обозначение» (Рисунок 8):

![](_page_34_Picture_84.jpeg)

*Рисунок 8 – Удаление подписи около окна ввода*

13. Активируйте надпись4 (нажмите левой кнопкой мыши на кружок, как показано на рисунке 9):

![](_page_34_Picture_8.jpeg)

*Рисунок 9 – Активация скрытой надписи*

14. Откройте текстовый файл «Код»:

![](_page_34_Picture_85.jpeg)

*Рисунок 10 – Иллюстрация текстового файла «Код»* 15. Скопируйте команду для окна ввода (Рисунок 11):

![](_page_35_Figure_0.jpeg)

*Рисунок 11 – Иллюстрация команд для Окна ввода*

a) Наведите курсор на окно ввода и нажмите правую кнопку мыши (ПКМ) → Настройки  $\rightarrow$  Сценарии  $\rightarrow$  По обновлению  $\rightarrow$  Вставьте скопированную раннее команду.

![](_page_35_Picture_3.jpeg)

*Рисунок 12 – Программирование окна ввода*

b) Нажмите клавишу Enter.

c) Наведите курсор на окно ввода и нажмите правую кнопку мыши (ПКМ)  $\rightarrow$ Настройки → Основные → Определение → ОкноВвода(s):

![](_page_35_Picture_99.jpeg)

*Рисунок 13 – Определение окна ввода по строке* 

- 16. Перейти во вкладку «Текст»
- 17. Выберите «Кнопка»:

![](_page_35_Figure_11.jpeg)

*Рисунок 14 – Использование инструмента «Кнопка»*

- 18. Нажмите левую кнопку мыши в любом месте геометрического полотна.
- 19. В открывшемся окне Нажмите клавишу «ОК».
- 20. Нажмите правой кнопкой мыши по кнопке  $\rightarrow$  Настройки..
- 21. Введите название для полученной кнопки: «Обновить уравнение».

![](_page_36_Picture_109.jpeg)

*Рисунок 15 – Изменение названия кнопки*

- 22. Откройте текстовый файл «Код»:
- 23. Скопируйте команду для кнопки «Обновить».

![](_page_36_Picture_110.jpeg)

 $E$ сли $(r == p, \Box p$ исвоить3начение $(k, 1), \Box p$ исвоить3начение $(k, 2))$ 

*Рисунок 16 – Иллюстрация команд для кнопки «Обновить»*

24. Наведите курсор на кнопку и нажмите правую кнопку мыши (ПКМ)  $\rightarrow$ Настройки  $\rightarrow$  Сценарии  $\rightarrow$  По щелчку  $\rightarrow$  Вставьте скопированную раннее команду:

![](_page_36_Picture_111.jpeg)

*Рисунок 17 – Программирование кнопки «Обновить»*

- 25. Нажмите клавишу Enter.
- 26. Перейти во вкладку «Текст».
- 27. Выберите «Кнопка»:

![](_page_36_Picture_18.jpeg)

*Рисунок 18 – Использование инструмента «Кнопка»*

- 28. Нажмите левую кнопку мыши в любом месте геометрического полотна.
- 29. В открывшемся окне Нажмите клавишу «ОК».
- 30. Нажмите правой кнопкой мыши по кнопке  $\rightarrow$  Настройки.
- 31. Введите название для полученной кнопки: «Проверить».

![](_page_37_Picture_102.jpeg)

*Рисунок 19 – Изменение названия кнопки*

- 32. Откройте текстовый файл Код.
- 33. Скопируйте команду для кнопки «Проверить»

![](_page_37_Picture_103.jpeg)

*Рисунок 22 – Иллюстрация команд для кнопки «Проверить»*

34. Наведите курсор на кнопку и нажмите правую кнопку мыши (ПКМ)  $\rightarrow$ Настройки  $\rightarrow$  Сценарии  $\rightarrow$  По щелчку  $\rightarrow$  Вставьте скопированную раннее команду:

![](_page_37_Picture_12.jpeg)

*Рисунок 23 – Программирование кнопки «Проверить»*

35. Нажмите клавишу Enter.

36. Активируйте логическое значение (нажмите левой кнопкой мыши на кружок, как показано на рисунке):

![](_page_37_Picture_16.jpeg)

*Рисунок 24 – Активация логического значения*

В итоге, результатом вашей работы может получиться следующий тренажер по теме «Решение линейных уравнений»:

![](_page_38_Picture_1.jpeg)

*Рисунок 25 – Результат созданного тренажера*

Современное общество требует от людей не только знаний, но и умения применять их на практике, а также быстро и эффективно обрабатывать информацию. В этом контексте информационно-коммуникативные компетенции (ИКК) и творческое мышление играют важную роль в образовании.

Игра в обучении – это один из способов развития ИКК и творческого мышления учащихся. ИГС GeoGebra – это мощный инструмент для обучения математике и геометрии, который позволяет учащимся не только изучать теорию, но и применять ее на практике, создавая свои собственные модели и решая задачи**.**  Помимо этого, изучение Geogebra позволяет обучающимся получить опыт работы с различными научными дисциплинами и применять математические и геометрические концепции в решении различных задач. Это помогает развивать междисциплинарный подход к решению задач и повышает их уровень компетенции в различных областях знаний.

Таким образом, использование ИГС GeoGebra в образовательном процессе имеет большое значение для формирования ИКК и творческого мышления учащихся, а также для более эффективного изучения геометрии и математики в целом.

## **МНЕМОТЕХНИКА АКТЕРА – КЛЮЧ К УВЕРЕННОСТИ СОВРЕМЕННОГО ЧЕЛОВЕКА**

![](_page_39_Picture_1.jpeg)

**Попова Елизавета Васильевна**, педагог дополнительного образования МБОУ ДО «ЦТР «Центральный»

**Цель:** знакомство участников мастер-класса со способами развития памяти с помощью мнемотехнических техник на примере актёрского мастерства. **Задачи:**

1. Познакомить участников с понятием «мнемотехника».

2. Сформировать представление о способах использования мнемотехник в процессе обучения детей.

3. Вместе с участниками мастер-класса попробовать запомнить необходимую информацию с помощью мнемотехники.

4. Расширить представления участников мастер-класса о человеческой памяти, процессе запоминания и воспроизведения информации, способах и необходимости оптимизировать процесс запоминания.

**Необходимое оборудование:** проектор, ноутбук, презентация.

## **План проведения:**

- 1. Знакомство с понятием «мнемотехники», их функциональными возможностями.
- 2. Знакомство с существующими мнемотехниками.
- 3. Синергия методов.
- 4. Рефлексия.

## **Ход мастер-класса:**

*Знакомство с понятием «мнемотехники», их функциональными возможностями*

Современный человек успешный в своем деле, будь это актер, артист или представитель любой другой профессии в большинстве случаев находится в насыщенным информационном поле, где ему необходимо очень быстро сортировать, запоминать и воспроизводить информацию.

Ученные занимаются вопросами изучения памяти уже не один десяток лет, за это время накоплен огромный багаж знаний, который может помочь человеку сделать свою память более эффективной. В психологии выделяют типы памяти: зрительную, слуховую, двигательную и смешанный тип. На зрительный тип памяти приходится 80% всей запоминаемой информации, а 20% - на все остальные типы.

Мнемотехника – это техника развития памяти. Слово «мнемотехника» происходит от греческого **«mnemonikon» -** искусство запоминать. Мнемотехники

позволяют запомнить тексы, рисунки танцев, сложную и объемную информацию. Владение мнемотехниками, то есть умение их применять поможет развить память, упростить процессы запоминания, ускорить их с помощью визуальных ассоциаций. В основе мнемотехники лежит визуализация информации посредством образов. Чем ярче образ, тем лучше он запоминается. Мнемотехника, или мнемоника, помогает быстро запоминать большие объёмы информации, преобразовав их в картинки.

В работе с детьми использование мнемотехник помогает сделать процесс обучения более эффективным, до 14 лет у ребёнка идёт процесс формирования [аб](https://externat.foxford.ru/polezno-znat/razvitie-logicheskogo-myshleniya-v-nachalnyh-klassah)[страктно-логического мышления,](https://externat.foxford.ru/polezno-znat/razvitie-logicheskogo-myshleniya-v-nachalnyh-klassah) и он запоминает преимущественно то, что пережил лично. Мнемотехника же позволяет связывать абстрактные понятия образовательной программы с событиями и явлениями из жизни, упрощая тем самым процесс запоминания.

#### *Знакомство с существующими мнемотехниками*

Существует множество мнемотехник. В своей работе я выделила наиболее эффективные, на мой взгляд, для выступлений детей на сцене и изучений азов актерского мастерства:

- мнемотеблицы;
- метод истории;
- метод цепочки;
- метод Цицерона;
- метод ассоциаций;
- метод движения;
- метод Хирша;
- метод Станиславского;

- визуальные образы.

В рамках мастер-класса разрешите познакомить вас с несколькими из них.

I. Мнемотехника «Визуальные образы» разберем на примере упражнения.

#### Упражнение.

Создайте визуальный образ редиски, учителя и удачи. С первыми двумя словами довольно легко: редиска — перед глазами возникает красно-белый овощ с хвостиком; учитель, — скорее всего, вы представите преподавателя, который вам нравится. С удачей сложнее — это довольно абстрактное понятие. Здесь необходимо воспользоваться методом свободных ассоциаций. Первый визуальный образ, который пришёл на ум, когда вы прочли задание, - это и есть свободная ассоциация. Возможно, это будет подкова или колесо фортуны как распространённые символы удачи.

II. Мнемотаблица - это один из наиболее популярных и эффективных приемов (мнемотехник), которые можно использовать для облегчения процесса

запоминания и воспроизведения информации, развития мышления и речи. В моих мнемотаблицах последовательно расположены изображения, в которых зашифровано содержание сказок. При прослушивании сказки взрослым, ребенок запоминает её не только на слух, но и при помощи зрительного восприятия. Знакомую сказку он может пересказать.

![](_page_41_Figure_1.jpeg)

*Примеры мнемотаблиц для запоминания сказок.*

III.Метод историй. Суть данной техники состоит в том, чтобы связать слова и определения в один текст. Смешную историю запомнить гораздо легче, чем двадцать абстрактных понятий. Чем более парадоксальным и фантастическим будет рассказ, тем легче он войдёт в память.

Преимущества данной техники:

- не требует предварительной подготовки,
- тренирует креативность,
- это весело и интересно.

Недостаток приёма заключается в том, что он не подходит для запоминания большого объёма информации.

IV.Метод движения. С помощью данного метода легко можно выучить скороговорку, например, «На мели мы налимов лениво ловили. И меняли налима вы мне на линя. Не меня ль о любви вы так мило молили в туманы лиманов манили меня». Этот метод выполняет сказу несколько педагогических задач: разминка (в процессе движения), изучение нового текста, пополнение словарного запаса.

V. Метод Станиславского. С помощью данной техники актеры тренируют эмоциональную память, делают они это при помощи зрительных и слуховых анализаторов. Например, рассматривая картины художников и слушая произведения композиторов, необходимо зафиксировать определенный эмоциональный настрой, который возникает при этом. Затем, убирая один из образов, например, картину И.И.Левитана «Март», или «Полонеза» М.К.Огиньского, вспомнить, какие были эмоции и ощущения.

## *Синергия методов*

Используя сразу несколько мнемотехник можно значительно повысить эффективность нашей мозговой деятельности. Приведу несколько примеров синергии мнемотехник:

1. Разбиение текста на фрагменты. Этот метод заключается в том, чтобы разбить весь текст на несколько небольших частей. Актер запоминает каждый фрагмент отдельно, а затем постепенно объединяет их в единое целое. Такой подход позволяет актеру более глубоко проанализировать текст и понять его структуру и логику.

2. Использование ассоциаций и образов. Запоминание становится гораздо легче, если связать каждый фрагмент текста с каким-то образом или ассоциацией. Например, можно представлять каждую фразу в виде отдельного картины или сцены. Такие яркие и запоминающиеся образы помогут актеру лучше удержать текст в памяти.

3. Активное использование мимики и жестов. Для многих актеров использование мимики и жестов помогает в запоминании и выражении больших текстов. Движение тела и выразительность лица помогают запечатлеть текст в памяти и передать эмоции персонажа.

4. Регулярное повторение. Повторение — это один из самых эффективных способов запоминания. Актеры часто повторяют текст несколько раз, пока не смогут его воспроизвести без подглядывания в сценарий. Некоторые актеры даже записывают текст на диктофон и затем слушают его в свободное время.

## *Рефлексия*

В качестве рефлексии я попрошу вас ответить на вопросы: -Какие мнемотехники вы сможете применять в обучении своей дисциплине? -Какие техники вы использовали, не зная, что они являются мнемотехниками?

По театральной традиции в конце каждого спектакля, репетиции, занятия мы дарим друг другу аплодисменты. Я думаю, вы их заслужили. Сила аплодисментов является оценкой труда каждого участника коллектива. Пожалуйста, оцените, как прошел наш мастер-класс. (Аплодисменты). А теперь оцените работу ваших товарищей. (Аплодисменты). Оцените свой вклад в работу. (Аплодисменты).

## **ИЗ СКАЗКИ В СКАЗКУ**

![](_page_43_Picture_1.jpeg)

**Сараджян Рузана Геннадьевна**, педагог дополнительного образования, методист МБОУ ДО ДДТ «Созвездие»

#### **Пояснительная записка**

«Animation» - это оживление или воодушевление. Синоним «анимации» – «мультипликация» – очень широко распространен в нашей стране. Анимация и мультипликация – это лишь разные определения одного и того же вида искусства. Сила этого искусства в том, что оно прокладывает кратчайшее расстояние от мысли к образу. Мультипликация позволяет делать все, что угодно фантазии человека, или имитировать то, что существует в природе. Поэтому именно создание мультфильмов представляет особый интерес для учащихся.

Создание анимации является важным умением современного пользователя компьютера. Первым шагом в обучении этому мастерству может послужить создание мультфильмов в специальном конструкторе. В игровой форме учащиеся приобретают новые знания, оттачивают умения и закрепляют навыки работы в программе.

Мультипликация – разновидность искусства, как правило, использующая технологию мультипликации как основной элемент творчества. Мультфильм – законченное произведение мультипликационного искусства. Создание мультфильмов на компьютере - синтез, основанный на взаимообогащении искусства и техники. Очень важно преподнести ученикам мультипликацию как средство творчества, а не только как объект изучения. Нужно, чтобы она побуждала воображение, способствовала рождению новых идей, а не подменяла творческий процесс механическим.

Для успешной работы в этом направлении необходимо развить в учащихся особый склад мышления, воображения, когда художник ощущает внутреннюю потребность в динамическом, временном развитии образа, идеи, которое дает мультипликация.

Мультипликация позволяет делать все, что угодно фантазии человека, или имитировать то, что существует в природе. Поэтому именно создание мультфильмов представляет особый интерес для учащихся.

В доме детского творчества «Созвездие» на занятиях объединения «Эрудит» первое знакомство с компьютерной анимацией начинается с изучения конструктора мультфильмов «Мульти-Пульти». Конструирование мультфильмов является подготовительным этапом для освоения раздела «Компьютерная графика и анимация». Некоторые дети даже считают конструктор мультфильмов игровой программой и с большим удовольствием в нее «играют».

Актуальность данной темы на современном этапе обусловлена необходимостью изучения произведений детского фольклора посредством современных информационных технологий. Создание мультфильма по мотивам сказки позволяет детям получить представление о главных жизненных ценностях: семье, труде, уважения к социуму, любви к малой и большой Родине.

В своей педагогической деятельности я определяю главную задачу – воспитать личность ребенка, сформировать его культурные потребности, а делаю это я с помощью изучения новых программ и освоения компьютерных технологий, такой подход понятен, интересен детям.

*Цель:* распространение опыта использования ИКТ-технологий через представление образовательных возможностей конструктора мультфильмов «Мульти-Пульти».

## *Задачи:*

 дать первоначальные представления об интерфейсе конструктора мультфильмов «Мульти — Пульти»;

познакомить с алгоритмом создания мультфильма.

**Оборудование**: 2 ноутбука, мышки, колонки, кукольный театр, фломастеры, ватман, стикеры с Бабой-Ягой.

**Фокус группа (описать):** фокус группой выступали 4 педагога владеющие базовыми навыками работы на компьютере. Работа планировалась в кооперации, по 2 человека за один компьютер для создания мультфильма.

**Формы, методы работы:** интерактивная работа, групповая, индивидуальная.

## **ХОД ПРОВЕДЕНИЯ**

Здравствуйте. Я педагог дополнительного образования, веду занятия по компьютерной грамотности для детей 9-11 лет, с ребятами мы работаем в базовых программах word, paint, excel, кроссгет, также учимся создавать игры skrath, видеоролики и мультфильмы, на них я и хочу остановиться.

Как мы уже знаем 2024 год объявлен годом семьи, и кому как не нам взрослым знать, что детство начинается со сказки. Сказка из древне была способом передачи информации, поводом всей семьей собраться вместе, со сказкой мы росли, она учила нас сопереживать героям, различать хорошие поступки от плохих и формировать морально-ценностные ориентиры.

Перед тем как перейти к работе познакомимся, назовем свое имя и вспомним свою любимую сказку и персонаж.

После того, как каждый участник представился и рассказал сказку и персонажа, мы переходим к следующему этапу мастер-класса. И для того, чтобы

погрузиться в мир сказок, вспомним в каких сказках присутствовали такие персонажи как: лиса, медведь и заяц.

![](_page_45_Picture_1.jpeg)

Для этого я перехожу к кукольному театру с элементами игры «Крокодил». Участникам необходимо отгадать сказку и вспомнить ее сюжет.

**Лиса в русских народных сказках:** «Лиса и кувшин»

«Лисичка-сестричка и волк» «Медведь и лиса» «Овца, лиса и волк «Кот и лиса» «Лиса и журавль» **Медведь в русских народных сказках:** «Маша и медведь» «Три медведя» «Вершки и корешки» «Теремок» «Колобок» «Медведь и лиса» «Мужик и медведь» **Заяц в русских народных сказках:** «Заяц-Хвастун» «Зайкина избушка» «Мужик и заяц» «Волк и заяц» «Мороз и заяц» «Ёж и заяц»

Вспомнить сказки нам было нужно для следующего этапа, на экране компьютера вы видите программу «Мульти-пульти» и сейчас вы будете создавать авторские мультфильмы по сюжетам русских народных сказок. Для этого вам необходимо ознакомиться с персонажами, которые есть в данном приложении.

![](_page_46_Picture_0.jpeg)

Работа с фоном имеет огромное значение, так мультфильм обретает новую сюжетную линию, поэтому, переходим к выбору фона.

Отлично, фон и персонаж у нас уже есть, а помните ли вы, как мы добавляли персонаж? Тогда для более яркой картинки и сюжетной линии давайте добавим еще один персонаж.

![](_page_46_Picture_3.jpeg)

![](_page_46_Picture_4.jpeg)

Замечательно, пришло время для записи нашего мультфильма, обратите внимание на слайд, продумайте действия для своих персонажей и как только вы начнете двигать персонажем пойдет отсчет времени на нижнем табло.

Рис.1

Сейчас вы видите графу (рис.1) после там будут отображаться секунды, для нашего формата мультфильма, длительность желательна не более 300 сек.

![](_page_46_Picture_8.jpeg)

![](_page_46_Picture_9.jpeg)

Для закрепления материала, участники озвучивают последовательность действий и добавляют в мультфильм еще персонаж.

Наш мультфильм практически готов, как вы думаете, чего не хватает?

Участники предлагали различные варианты, наполняемости мультфильма, такие как звук, видео, дополнительные персонажи и фон.

Проанализировав, участниками было решено, что не хватает одного из главных составляющих – звука, чтобы мультфильм зазвучал интереснее и красочнее.

Данная программа предполагает запись собственного звука, на моих занятиях дети часто любят подставлять свои песни, стихи, озвучивают персонажей, но сейчас мы поработаем с заготовленными образцами.

![](_page_47_Picture_3.jpeg)

![](_page_47_Picture_4.jpeg)

Наведите бегунок на нужный фрагмент, прослушайте и выберите соответствующий задумке вашего мультфильму звук, нажмите на галочку. Можно добавить от 1 до 3 звуков в разные фрагменты мультфильма.

В работе особое место я уделяю здоровьесберегающему подходу, забочусь о здоровье и состоянии детей, но важно не забывать и о текущем состоянии педагогу, поэтому, предлагаю вам сделать гимнастику для

![](_page_47_Picture_7.jpeg)

глаз и немного отвлечься от работы за компьютером

Спасибо за вашу включенность, с вами было очень приятно и легко работать, хотела поделиться с вами наработками, которые использую в своей работе, по QR коду вы можете перейти на материалы, где есть книги, методические пособия, все

систематизировано и находится в отдельных папках. Особенность заключается в том, что я не забыла и о педагогах и есть отдельная подборка книг для саморазвития.

![](_page_48_Picture_1.jpeg)

Наш мастер-класс подходит к завершению, поэтому предлагаю вам поделиться своими мыслями, с чем у вас возникала сложность на данном мастерклассе?

А заметили ли вы какой персонаж сопровождал нас на протяжении всего мастер – класса?

Персонаж, который сопровождал нас на протяжении всего мастер-класса— Баба Яга, поэтому, предлагаю вам взять ее в руки, написать обратную связь ответив на вопрос «Чем вам был полезен данный мастер-класс» и прикрепить стикер на наш ватман.

**Выводы.** На протяжении всего мастер-класса царила доброжелательная атмосфера, участники были включены, заинтересованы, сложностей на протяжении всего мастер-класса не возникало, т.к. на экране была пошаговая инструкция, а также я проявляла внимательность к каждому участнику отвечая на возникающие вопросы. По результату мы получили 2 мультфильма продолжительностью до 1 минуты по мотивам русских народных сказок, ватман с обратной связью.

![](_page_48_Picture_6.jpeg)

## **ПРИМЕНЕНИЕ ЭФФЕКТИВНЫХ МЕТОДОВ ОБУЧЕНИЯ ПРИ РЕАЛИЗАЦИИ ДООП «ИНТРО-МЕДИУМ»**

![](_page_49_Picture_1.jpeg)

**Соколов Андрей Евгеньевич**, педагог дополнительного образования МАОУДО «ЦДТ «Прикубанский»

**Актуальность темы мастер-класса:** в своей работе при реализации дополнительной общеобразовательной общеразвивающей программы «Интромедиум», я применяю эффективные методы обучения, которые способствуют развитию у детей умственно-психологических и физических процессов таких как: мышление, память, внимание, слух, развитие мелкой моторики (двигательной реакции, координации рук), развитие дыхательной системы, развитие ритмической «внутренней пульсации», кроме того, при участии в концертной и конкурсной деятельности ребята получают творческую самореализацию через креативнотворческое исполнение как артиста. Всё это соответствует «Концепции развития дополнительного образования детей до 2030 года», где целью развития дополнительного образования является «создание условий для самореализации и развития талантов детей, а также воспитание высоконравственной, гармонично развитой и социально ответственной личности» [Концепция развития дополнительного образования детей до 2030 года, стр.7].

**Цель мастер-класса:** познакомить с эффективной практикой на развитие координации движений с применением кинезеологических элементов, способствующих развитию межполушарных специализаций.

#### **Задачи мастер-класса:**

- развитие координации движений;
- развитие восприятия зрительного, слухового, кинестетического;
- развитие двигательной сферы;
- преодоление функциональной разобщенности движений;
- формирование ритмически организованных движений;
- формирование произвольной регуляции деятельности.

**Целевая группа:** педагоги дополнительного образования.

**Продолжительность:** 30 минут + 5 самоанализ.

**Методы и приёмы:** интерактивный метод (взаимодействие в процессе беседы, диалога), словесный метод (дискуссия, проблемный диалог), практические (выполнение упражнения), наглядные (метод иллюстраций).

**Материально-техническое оснащение:** колонки.

**Ожидаемые результаты мастер-класса:** по окончанию мастер-класса, участники:

- познакомятся с эффективной практикой развития координации;
- развитие познавательных интересов и творческого потенциала;
- активизация творческих способностей;
- укрепление опорно-двигательного аппарата.

### **Структура мастер-класса: этапы и их содержание.**

Структура, включающая этапы мастер-класса, их содержание, а также продолжительность каждого этапа представлена в таблице ниже:

![](_page_50_Picture_212.jpeg)

## **Ход мастер-класса**

## **Этап 1. Организационный (5 минут)**

**Цель этапа:** подготовить участников мастер-класса к образовательному взаимодействию.

## **Задачи этапа:**

- формирование представления о педагоге-мастере;
- знакомство участников мастер-класса с ДООП «Интро-медиум»;

- формирование мотивационного настроя на образовательное взаимодействие.

*Деятельность педагога: Педагог-мастер приветствует участников мастеркласса, предлагает занять свои места. После педагог-мастер проводит представление личного творческо-педагогического опыта.*

*Деятельность участников: Участники занимают места, подтверждая готовность к мастер-классу.*

![](_page_51_Picture_1.jpeg)

**Педагог-мастер:** Здравствуйте, уважаемые коллеги! Меня зовут Соколов Андрей Евгеньевич. Уже 10 лет я работаю педагогом дополнительного образования МАОУДО «ЦДТ «Прикубанский», профессиональный танцор и тренер по современным танцевальным направлениям, таким как хип хоп и хаус. Реализую программу «Интро-Медиум» и за время своей работы воспитал уже 3 поколения сильных и результативных танцоров, которые сейчас показывают свои результаты на городских и всероссийских турнирах, фестивалях и являются чемпионами, финалистами российских рейтинговых турниров, Чемпионатов ЮФО.

Сам многократно участвовал в выступлениях, фестивалях, концертах и неоднократно давал мастер классы на форумах, ведь лучший пример - это личный пример, поэтому я как профессиональный танцор выступаю на соревнованиях и батлах по хип хопу, где многократно побеждал в турнирах.

Моя задача как педагога воспитать успешного ребенка, а занятия современными танцевальными направлениями — это ступень к успешному будущему ребенка, где уверенность в себе и способность к сотрудничеству столь же важны, как и технические и танцевальные навыки.

В последнее время педагоги дополнительного образования сталкиваются с проблемой, обусловленной влиянием на детей проведения ими досуга с гаджетами на развитие мозга, – на занятиях дети «спят», «вялые», «долго включаются в процесс». Это определяет необходимость развития такой деятельности педагогов, которая снизит уровень негативного влияния подобного фактора, поэтому в своей педагогической деятельности я применяю эффективные формы и методы организации образовательного процесса. И сегодня наш мастер-класс будет посвящен одной из таких эффективных практик.

## **Этап 2. Постановка цели и задач (2 минуты)**

**Цель этапа:** организовать познавательную деятельность участников мастеркласса.

## **Задачи этапа:**

- сформулировать цели и задачи мастер-класса;

- обосновать выбор использованной практики для организации занятия. *Деятельность педагога: Педагог-мастер формулирует цель мастер-класса и его основные задачи. Педагог-мастер обосновывает выбор методики и её место в организации образовательного процесса.*

![](_page_52_Figure_1.jpeg)

**Педагог-мастер:** Моя задача заключалась в том, чтобы как можно быстрее вовлечь ребенка в занятие, при этом разнообразить тренировку не только тела, но и мозга. Одним из способов развития мозга у танцоров выступает организация и введение в образовательную программу упражнения на развитие межполушарных специализации. В ходе работы я пришел к выводу, что дети при применении таких упражнений лучше и быстрее включаются в работу и наиболее эффективно воспринимают информацию.

### **Этап 3. Теоретико-практический (20 минут)**

**Цель этапа:** сформировать конкретное представление о заявленной эффективной практике и закрепить навыки её применения в образовательном процессе.

#### **Задачи этапа:**

- познакомиться с элементами предлагаемой практики;

- познакомиться с принципами использования теории на практике в образовательном процессе;

- научиться использовать свои индивидуальные способности в творческой среде.

*Педагог-мастер раскрывает смысл и главную идею педагогической практики. Педагог-мастер раскрывает содержание. После проведения дискуссии педагогмастер предлагает применить полученную информацию на практике. На конкретном примере участникам предлагается оценить соответствует ли поставленные задачи цели мастер-класса.*

*Деятельность участников: Участники ведут диалог с педагогом-мастером в формате «свободный микрофон». Участники участвуют в свободной дискуссии по теме мастер-класса, высказывают свою позицию. Участники выполняют задание педагога-мастера. В результате выполнения поставленных задач, у участников формируется представление о применяемой практике.*

**Педагог-мастер:** Что такое координация? (*Варианты ответа участников)***.** 

![](_page_53_Picture_1.jpeg)

**Педагог-мастер:** Координация — это тактика в хореографии, последовательный путь освоения правил, приемов, при помощи которых можно управлять устойчивостью, равновесием.

Когда я использую термин «Координация», подразумеваю упражнения, направленные на тренировку 2-х, 3-х, 4-х и 5-ти частей тела «одновременно». В первую очередь тренируется внимание и чувство своего тела и в дополнение ещё работает наш мозг, а именно сразу два полушария. Предлагаю фокус-группе попробовать пару упражнений и убедиться в эффективности применения данного метода. *(Фокус-группа занимает свои места)*

![](_page_53_Picture_4.jpeg)

**Цель упражнений** на координацию**:** Развиваем мозг и мышечную память стараемся добиться процесса, когда у нас работает 3-4 и более движений в один момент.

## Упражнение №1

**Педагог-мастер:** Голова и корпус - поворачиваем поочередно вправо и влево (держим счет 1,2) Последовательность - голова - корпус, корпус - голова. Ноги используем базовый хип хоп шаг - кросс степ, счет 1 и 2. Вначале разбираем шаг и начинаем шагать из стороны в сторону, потом подключаем тело. Пробуем делать упражнение одновременно.

## Упражнение №2

**Педагог-мастер:** Используем голову, корпус, руки, ноги. Последовательность - голова - руки - корпус - руки (счет 1, 2, 3, 4)**.** Ноги - шагаем хип хоп шаг - 2step (счет 1 и 2 и 3 и 4)**.** Вначале начинаем с шага, после подключаем остальное тело и стараемся как можно дольше оставаться в таком состоянии пока не собьёмся.

### Упражнение №3

**Педагог-мастер:** По уровню сложности одно из самых сложных. Для упражнения используем голову, руки, корпус и ноги. Головой делаем движения вправо и влево. Правая рука делает волну от плеча, левой рукой делаем движения через углы. Корпус - используем пластику и добавляем в грудной клетке (волну или ролл). Ноги поочередно шагают вперед и назад (хип хоп шаг 2step). Вначале начинаем шагать, после подключаем голову, правую руку, левую руку и в конце корпус. Стараемся сделать от 4-5 движений одновременно.

### Упражнение №4

**Педагог-мастер:** Упражнение на координацию. Используем танцевальные концепты в руках плюс базовый шаг стиля хип хоп. Правая рука - используем вращения - концепт роллы. (Кисть, в локте и всю руку) Левая рука - создаем углы - с положения у ног до головы (кисть, локоть и вся рука) Ноги - делаем шаг падэбуре и зацикливаем его. Далее: вначале начинаем шагать, потом подключаем поочерёден руки и находимся в этом состоянии пока не собьёмся.

**Педагог-мастер:** Предлагаю объединить все чему мы сегодня научились и сделать это под музыку. *(Фокус группа под музыку выполняют упражнения, объединяя в одну комбинацию).*

### **Этап 4. Подведение итогов и рефлексия (3 минуты)**

**Цель этапа:** сделать вывод об итогах мастер-класса.

#### **Задачи этапа:**

- провести анализ достижения поставленных целей и задач;
- подвести итоги мастер-класса;
- сформулировать личную цель для решения глобальных вызовов.

*Деятельность педагога: Педагог-мастер в свободной дискуссии с участниками мастер-класса проводит анализ достижения поставленных целей, формулирует достигнутые результаты.*

*Деятельность участников: Участники участвуют в обсуждении достижения поставленной цели и решения задач, поставленных в рамках мастеркласса. Дают собственную оценку содержания, понятности и логики изложения.*

**Педагог-мастер:** Уважаемые коллеги, настало время саморефлексии. Расскажите, научились ли вы сегодня чему-то новому? Что вам больше всего понравилось и почему? Чтобы вы посоветовали изменить? *(Ответы участников мастер-класса).*

**Электронное издание** Коллектив авторов

Сборник материалов муниципального очного этапа регионального конкурса профессионального мастерства работников сферы дополнительного образования **«Сердце отдаю детям»**.

2024.

Материалы публикуются в авторской редакции. Авторы опубликованных материалов несут полную ответственность за редактирование, подбор и точность предоставленных данных, цитат и других материалов

Ответственный за сборник – И.Н.Герасименко Компьютерный макет и верстка – И.Н.Герасименко

![](_page_56_Picture_0.jpeg)